O SETOR DE TRANSPORTE E A COMPETITIVIDADE INDUSTRIAL

- Um Mecanismo de Avaliação -

INSTITUTO DE PESQUISA ECONÔMICA APLICADA

Memo. CPSe Nº 17/93

 $\ddot{\phantom{a}}$ 

Brasília, 06 de julho de 1993

- De # Adelina Teixeira Baena Paiva COORDENADORA DA CPSe
- Para : Dr. Sebastião Murilo Umbelino Lôbo ASSESSOR DA DIRETORIA EXECUTIVA

Encaminho em anexo, para as providências cabíveis, o 12 Relatório Técnico referente la segunda etapa da pesquisa "O Setor de Transporte e a Competitividade Industrial - Um Mecanismo de Avaliação".

Atenciosamente, Adelina G. 13. de Daird COORDENADORA DE POLÍTICA SETORIAL

 $\hat{\mathbf{r}}$ 

ù.

Memo. CPSe S/N9/93

Brasília, 06 de julho de 1993

 $\mathcal{L}^{\mathcal{L}}$ 

: Mágela Isabel G. Lins Guimarães De

 $\mathcal{L}_{\text{max}}$  and  $\mathcal{L}_{\text{max}}$ 

: Dra. Adelina Teixeira Baena Paiva Para COORDENADORA DA CPSe

 $\sim 10^{11}$ 

: 1º Relatório Iécnico da Secunda Etapa do Projeto "O Setor. Ass. Transporte e a Competitividade Industrial - Um Mecanismo de Avaliação

Encaminho, anexo, o primeiro Relatório Técnico relativo à 28 Etapa do Projeto "O Setor Transporte e a Competitividade Industrial" para efeito de liberação da 18 parcela dos recursos previstos para 1993, uma vez que o mesmo satisfaz às especificações de conteúdo previstas no contrato.

 $\mathcal{A}$ 

 $\widehat{\mathfrak{m}}$ ente,

Mágela Isabel G. Lins Guimarães

 $\mathcal{L}_{\mathcal{L}}$ 

- IP E A INSTITUTO DE PESQUISA ECONÔMICA APLICADA.
- e p Se COORDENAÇÃO DE POLÍTICA SETORIAL.

O SETOR DE TRANSPORTE E A COMPETITIVIDADE INDUSTRIAL

- Um Mecanismo de Avaliação -

\*\*\*\*\*\*\*\*\*\*\*\*\*\*\*\*\*\*\*\*\*\*\*\*\*\*\*\*\*\*\*\*\*\*\*\* Projeto do IPEA - io. Relatório da 2a. ETAPA DO TRABALHO.

\*\*\*\*\*\*\*\*\*\*\*\*\*\*\*\*\*\*\*\*\*\*\*\*\*\*\*\*\*\*\*\*\*\*\*\*

Equipe do IPEA: Migela Guimarães. Ruy Silva Pessoa.

Equipe de Consultores: Carlos Alberto Nunes Cosenza. Edwin P. De la Sota Silva. Colabora�ão: Maria Maia Porto Ottoni. Adelaidà Pallavicini F.

FILES Related IPEA

#### SUMARIO

I. Introdução

- V II. Análise crítica dos quetionários.

2.1 Análise dos questionários, por setor.

2.1.1 Dos produtos siderúrgicos;

2.1.2 Dos produtos Eletroeletrônicos.

2.1.3 Da soja <sup>e</sup> derivados.

2.2 Resultados dos questionários recebidos.,

III. Seleção definitiva dos indicadores.

3.1 Considerações gerais.

3.2 Indicadores selecionados!

3.2.1 Coeficiente de Tempo de Serviço.

3.2.2 índice de Eficiência de carga no no percurso.

3.2.3 índice de Vazão de Carga.

3.2.4 índice Momento de Transporte.

3.2.<sup>t</sup> <sup>ü</sup> Outros indicadores passíveis de serem cons <sup>i</sup> derados ..

IV. Apresentação dos coeficientes Estimados.

4.1 Coeficiente Tempo de Serviço íCTS).

4.2 índice Eficiência de Carga no Percurso (IECP).

4.3 índice Vazão de Carga (IVC)..

4.4 índice de Momento de Transporte (IMT>.

V. Custos de Transporte.

5.1 Introducão.

5.2 Modelo de programação linear.

5.2.1 Descricão do modelo.

5.2.2 Variáveis.

5.2.3 Funcão objetivo.

5.2.4 Restricões.

5.2.5 Análise de sensibilidade.

5.2.6 Modelo de Simulação.

5.3 Momento Total de Custo de Transporte.

5.4 Cálculo do fator de escala.

5.5 Localização das Usinas.

5.5.1 Custos e-fretes de transporte das empresas siderúrgicas.

VI. Conclusões.

 $\mathcal{L}^{(1)}$  .

#### I. Introdução

<sup>0</sup> presente relatório diz respeito <sup>à</sup> primeira etapa da segunda -fase da pesquisa que procura criar um mecanismo para <sup>a</sup> avaliação do Setor Transporte, objetivando medir sua influência na competitividade industrial.

Consiste na analise crítica dos questionários, na seleção definitiva dos indicadores de desempenho <sup>e</sup> no cálculo dos custos de transporte do setor siderúrgico.

Diante dos resultados dos questionários não foi possível testar todos os indicadores, sendo realizada <sup>a</sup> seleção definitiva por simulação- No que se refere ao item Custos, optouse por complementar informações do setor siderúrgico, testando-se os questionários <sup>e</sup> realizando uma pesquisa adicional, única forma de compensar as deficiências das respostas <sup>e</sup> permitir <sup>o</sup> uso de estruturas teóricas conhecidas ou simuladas pela característica do setor.

Reveste-se de importância tal orientação pela possibilidade de montar uma estrutura metodológica para dimensionar <sup>a</sup> influência dos transportes na formação final dos preços, objetivo da 2da. Etapa da pesquisa.

Com <sup>a</sup> CSN <sup>o</sup> trabalho foi satisfatório, obtendo-se todos os dados existentes, <sup>o</sup> que permitiu montar uma matriz de Momento Total de Transporte, <sup>o</sup> índice mais significativo para uma análise da influência do espaço no custo final. Foi calculado também <sup>o</sup> fator de escala de produção da CSN, que permite corrigir as distorções dos custos totais em dólares. <sup>0</sup> que será feito

posteriormente para as demais usinas»

Consideraçoes sobre custos <sup>e</sup> fretes são realizadas <sup>o</sup> que permitiu determinar uma Família de curvas de fretes de transporte em lotação» Ainda uma referência metodológica para <sup>a</sup> 2da. Etapa que resgata, os objetivos iniciais do trabalho..

<sup>A</sup> influência da localização também foi considerada, <sup>o</sup> que permitirá uma discussão mais ampla com <sup>a</sup> equipe do IPEA»

II. Análise Crítica dos Questionários

Os questionários» encaminhados pelo IPEA foram analisados separadamente, objetivando <sup>a</sup> identificação dos elementos que serviríam para <sup>a</sup> composição das estruturas de custo <sup>e</sup> cálculos dos indicadores de eficácia <sup>e</sup> eficiência. Tais indicadores, após discussão com <sup>a</sup> equipe do IPEA, serão substituídos por estudos que mostrem de forma mais fidedigna a participação dos transportes na estrutura de custos das empresas.

<sup>A</sup> análise se refere aos setores definidos no projeto sob o critério de relevância na pauta de exportação, a saber:

- produtos siderúrgicos

- produtos eletroeletrônicos ( Manaus );

- soja <sup>e</sup> derivados.

<sup>0</sup> número de questionários recebidos foi trinta <sup>e</sup> dois, sendo!

a) dos Produtos Siderúrgicos"

í ) da Indústria 02 ( dois <sup>&</sup>gt;

- Companhia Siderúrgica Paulista -■ COSIPA/SP

- Companhia Siderúrgica Nacional -■ CSN/RJ

a

b) dos Produtos Eletroeletrônicos#

 $\mathcal{L}_{\mathcal{A}}$ 

- 1) da Ind�stria 07 < sete
- 2) das Transportadoras 09 ( nove )

No que tange a soja e derivados, por problemas de comunicação, ficaram retidos no IPEA a maior parte dos quest ion�rios, tendo sido recebido apenas 5 (cinco) dEles sem significância para análise. Já estando de posse dos demais questionirios os estudos estio sendo retomados. cujos resultados serão apresentados na primeira quinzena de março.

Foram diagramadas as informa�acs dos diversos questionários para efeito comparativo, observando-se a exagerada agregação dos dados e respostas genéricas que, de alguma forma, para o balizamento dos estudos subsequentes, nio servem dispensando, no entanto, pesquisas complementares.

2.1 - Análise dos Questionários, por Setor

#### 2.1.i dos Produtos Sider�rgicos

Por razões ainda não identificadas, os questionários respondidos pelas empresas do Setor Siderúrgico são diferentes, não havendo correspondência, na maioria dos ítens. Constata-se cliferen�as em ntlmero de respostas, uma considerando 27 e a outra 34 ítens. As informações do ítem 08 (oito) dos questionários nos ciio conta que os dados abrangem 85¼ do mercado interno e 90% do mercado externo.

Diante do nível de agregação das respostas, fica prejudicada <sup>a</sup> aplicação imediata dos modelos <sup>e</sup> <sup>a</sup> identificação dos indicadores, exigindo-se para tanto, informações mais detalhadas no que diz respeito:

### **Producão:** - tonelada/mês produzida? ~ exportacões/produto/ton-mês; - exportaç:oes/ton-mês/dest ino; - embarque (mercado interno)/produto/ton-mês/destino? embarque (mercado externo)/produto/ton-mês/porto de dest <sup>i</sup> no.

Iemeos de Atendimentos

 $\ddot{\mathbf{v}}$ 

- tempo de embarque por produto ( ton-hora ), porto de embarque?
- tempo de percurso da usina ao porto ( pelas diferentes modalidades de transporte utilizadas ) ;

- tempo de percurso do ponto origem, porto destino;

- tempo total de carga do embarque no porto de origem.

Custos de Inanseonte ou Enete:

 $\blacktriangleleft$ 

- da usina ao porto Cr\$/ton (carga para exportação); - da usina ao porto Cr\$/ton (carga para o mercado <sup>i</sup> <sup>n</sup> t <sup>e</sup> r <sup>n</sup> o).

Quanto às Transportadoras, as respostas que vão definir os parâmetros de balizamento são as seguintes::

 $\mathcal{A}^{\text{max}}$ 

 $\ddot{\mathcal{S}}$ 

 $\sim$  -  $\sim$ 

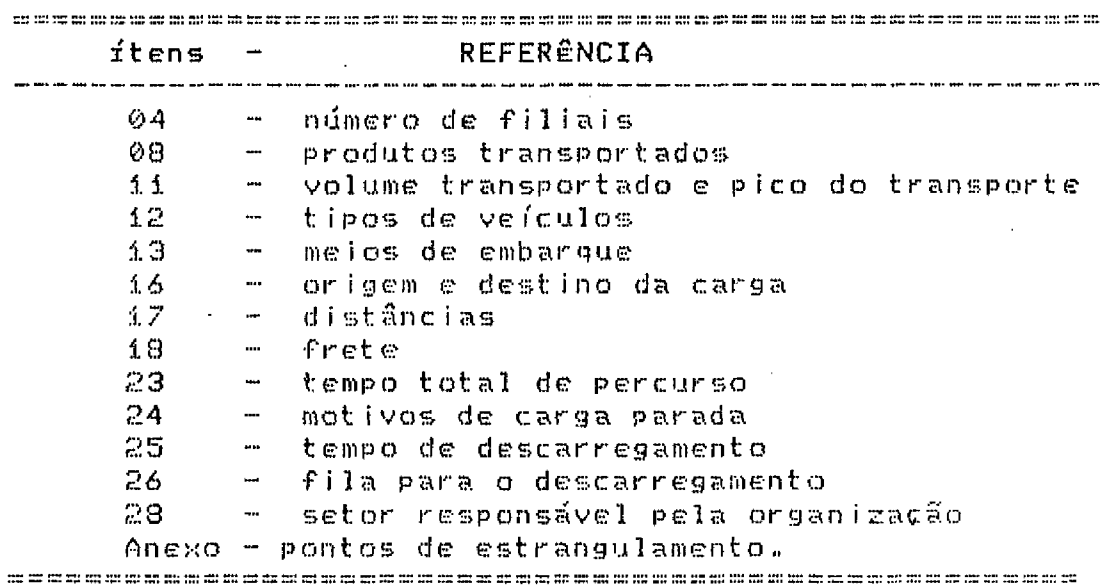

2.1.2 Produtos Eletroeletrônicos

Apesar de ficar claro <sup>a</sup> orientação para <sup>o</sup> preenchimento cios questionários, as respostas, talvez por conveniência, ainda estáo num elevado nível de agregação, requerendo-se informações mais detalhadas sobre alguns dos itens, tais como:

**<sup>A</sup><sup>q</sup> d.£ Setoc s Empresa <sup>=</sup>**

**\*\*\*■ —•— \*" "" "<sup>M</sup> MM• <sup>M</sup><sup>m</sup> ~~ ~M — «M» <sup>w</sup> MM »W M<> MM MM <M, MM MM MM —— <sup>M</sup><sup>m</sup> M~ MM <sup>M</sup>— MM «M» Ww .,M «M MM MM M» MM MM MM MM**

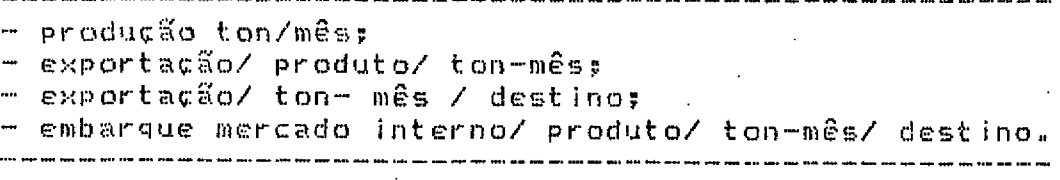

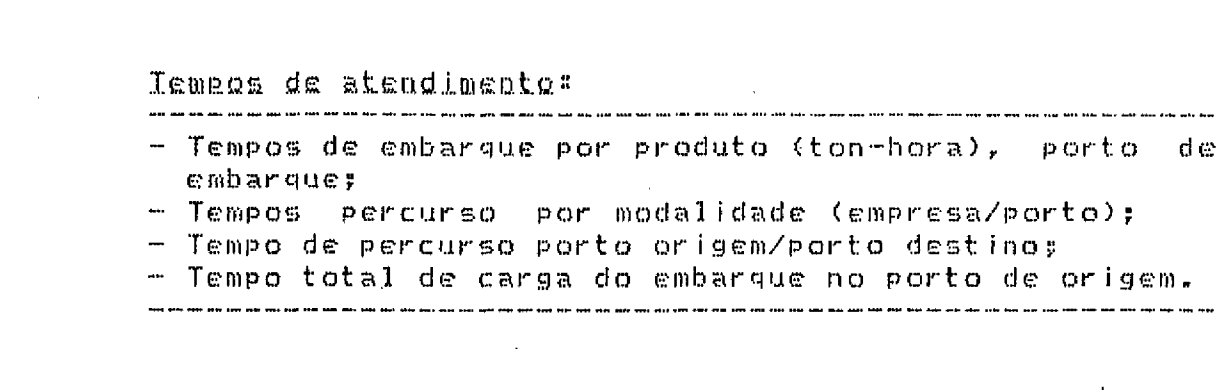

# Custos de transecrie e frete:

- Manaus aos destinos Cr5/ton (carga para exportação); ™ Manaus às filiais no Brasil Cr\$/ton (carga merc.
- interno); - Mercado interno: da origem ao destino Cr\$/ton;

<sup>e</sup> datas de referência dos preco

Quanto às transportadoras destacamos os dados

referentes aos seguintes itens

W

itens referênc <sup>i</sup> <sup>a</sup> - volume <sup>é</sup> pico transportado? - tipos de veículos, idade da frota; - meio de embarque? - origem <sup>e</sup> destino da carga; - <sup>d</sup> <sup>i</sup> st ânc <sup>í</sup> as ? - frete (ton/Km), nas diferentes rotas <sup>e</sup> nas intermodali dades; - tempo total de percurso; 24 - motivos de carga parada; - tempos de descarregamento; <sup>~</sup> fila de descarregamento; - responsável pela organização do transporte. Anexo - Opinião do transportador sobre <sup>a</sup> existência de gargalos.<br>secondo encontrado de contradores de constantes en constantes en constantes en constantes en constantes en co

6.

#### 2.1.3 SOJA <sup>E</sup> DERIVADOS"

Nesta primeira etapa não foí possível considerar como representativas as respostas dos questionários recebidos, não havendo elementos suficientes para <sup>a</sup> análise. <sup>0</sup> numero de empresas entrevistadas, nos primeiros questionários recebidos representa uma parcela pouco significativa do mercado de soja. Recentemente recebemos os questionários restantes que estão sob análise crítica no momento.

Não obstante, está se desenvolvendo um esforço no sentido da obtenção de dados e informações de órgãos ligados ao setor, numa tentativa de obtenção de dados complementares.

> As informações e <sup>o</sup> detalhamento que se requer são" NO NÍVEL DE PRODUÇÃO:

Informação das empresas produtoras de soja contendo"

- i localização da matriz;
- <sup>2</sup> localização das filiais;
- <sup>3</sup> descrição das instalações de armazenagem;
- <sup>4</sup> estatísticas das exportações dos últimos <sup>5</sup> anos;
- <sup>5</sup> descrição dos mercados de exportação, volumens em USI <sup>e</sup> toneladas, considerando os últimos <sup>5</sup> anos;
- <sup>6</sup> Produção da soja por produtos: produção ton/mês; exportações / produto / ton-mês; exportações / ton-mês / destino;
- <sup>7</sup> Estatísticas de comercialização: embarque mercado interno-produto/ton-mês/destino; embarque mercado externo-produto/ton-mês/destino;
- 8 Tempos de atendimento: tempos de embarque por produto (ton-hora), porto de embarque; tempos de percurso da planta ao porto (segundo modalidades de transporte que utilize); tempo de percurso porto origem/porto destino; tempo total carga: embarque no porto-origem.
- <sup>9</sup> Custos de transporte <sup>e</sup> fretes: da planta ao porto CrS/ton (carga para, exportação); da planta ao porto Cr\$/ton (carga merc. interno); <sup>10</sup> - Mercado interno: do porto de origem ao destino Cr\$/ton;
- <sup>11</sup> Mercado externo: do porto de origem ao destino Cr\$/ton;

Quando às transportadoras são as seguintes as respostas que vão definir os parâmetros de balizamento:

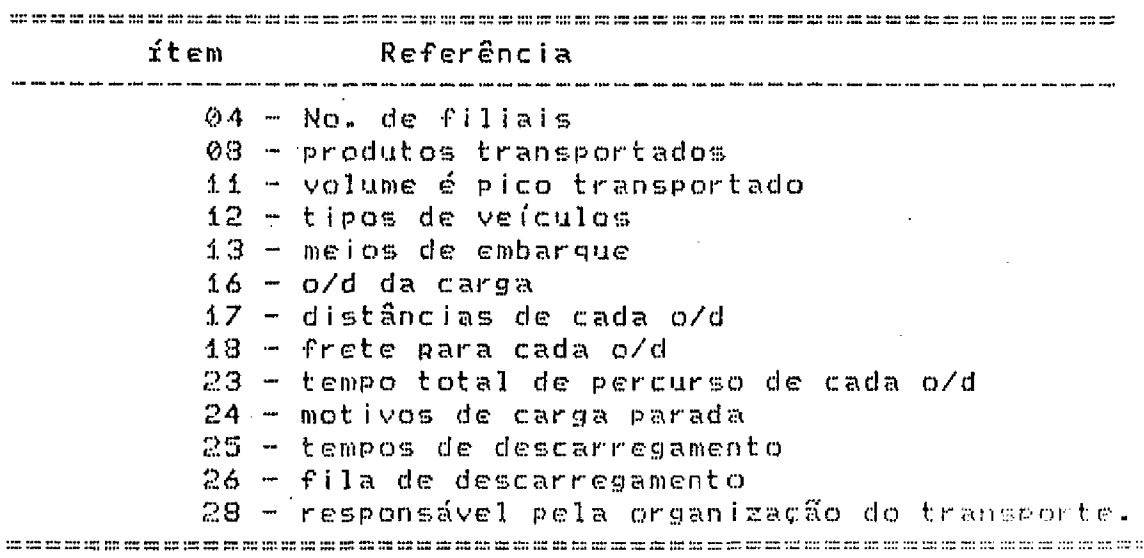

2.2 Resultados dos questionários recebidos - comparação!

De forma sintetizada são apresentados os resultados dos questionários. <sup>0</sup> anexo <sup>A</sup> refere-se aos questionários do Setor Soja e Derivados e o anexo B ao Setor Eletroeletrônico, incluindo, também, dados das transportadoras.

## ANEXO<sup>"</sup>A"

## RESPOSTAS DOS QUESTIONÁRIOS DO

## SETOR SOJA E DERIVADOS

## (Số DA INDÚSTRIA)

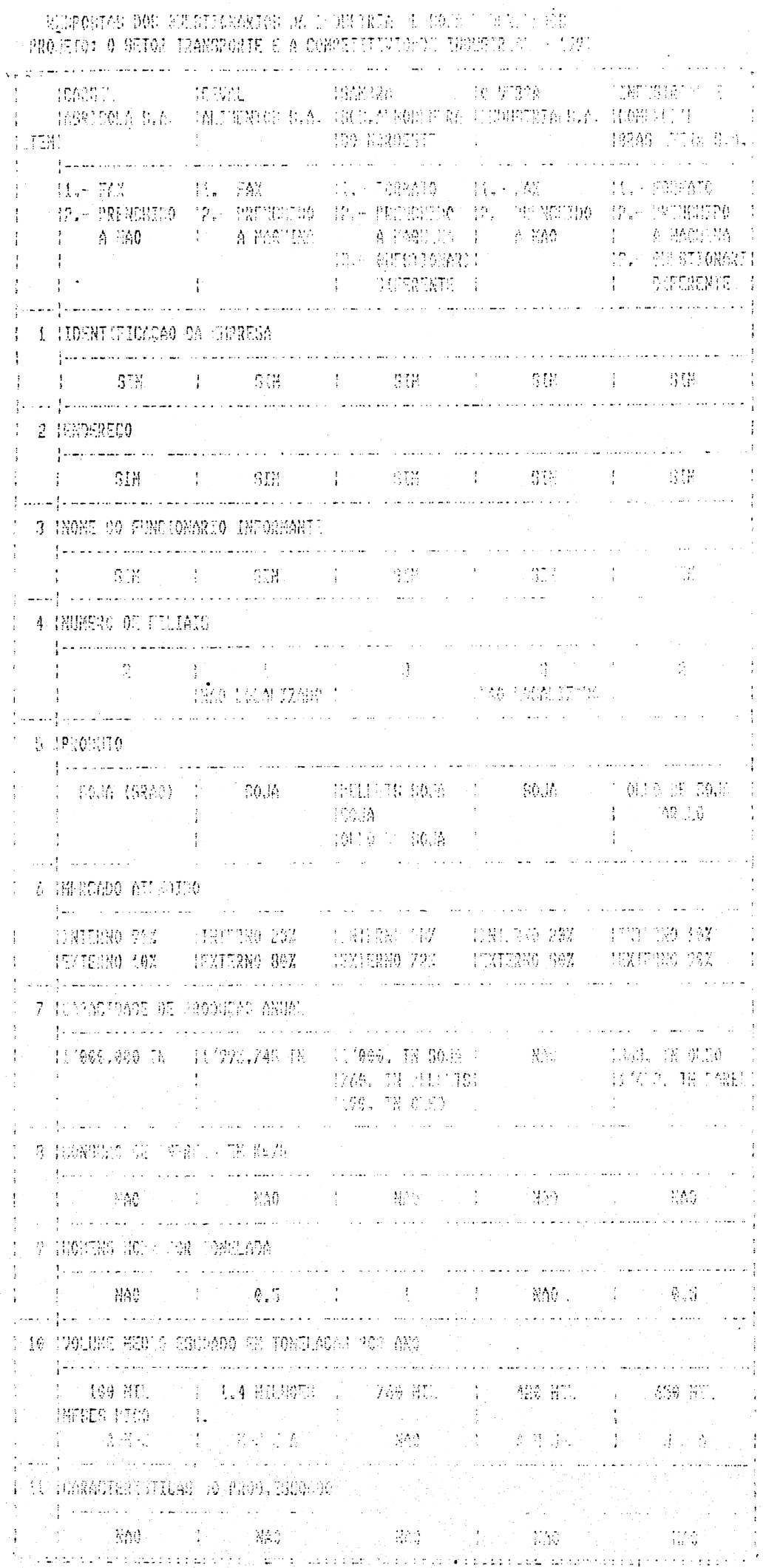

 $\bar{\mathcal{A}}$ 

 $\ddot{\phantom{a}}$ 

 $f\in \mathbb{R}^2$  ade single.

 $\begin{matrix} \phantom{-} \end{matrix}$ 

 $\overline{\phantom{a}}$ 

**Constant of the Community of the Community of the Community of the Community of the Community of the Community** and a summer. 。<br>【2010年11月11日 10月20日 10月20日 10月20日 10月20日 10月20日 10月20日 10月20日 10月20日 10月20日 10月20日 10月20日 10月20日 10月 NE I MORIONA S.A. TALEENDOS C.A. MOC.STONIENE LENGUARD ATLA TIME DOME **STEH!** المناصب والمستقلب والمنا استفاد القاعد كالداري والقفاد المتلاد والفتناسب بالاناعالية الوالي والمتحدث والمتحدث -<br>|長い FAX - - - - 目記・FAX - - - - 11. - 7026469 - - 11. - 72X - - - 11. 11. 12026700 -MA PREMENDO MA PREMENO MAL PRINT EN COLIMANO MA PRINCEDO 1. A MAO → I A MANUTMA I A MANUTMA I A RID / I → DIMANUTMA<br>I → A MANUTMA I → INTERNATIONAL i – Eleccador III<br>13. Martin (Martin **TRA COLOGETY CONSTAINTS I A DIFFERENCE I** المتحدث وعدادها والمساو and the second 12 IPRECO DO PRODITO and the state of the complete state of the state of the state of the state of the state of the state of the state of the state of the state of the state of the state of the state of the state of the state of the state of t 1 - KE US\$(707) → - KE UŠ\$(757) → HE US÷F (5 KU/1) → HE US\$3207) → - HE US\$(707) → 1 第 25817671 1 37 25522874 127 42 5226 301.71 30 2532237 1 3 30 2554057 1 FO.TRANSP 10% IC.TRANSP 10.3% | C.TRANSP AX | C.TRANSP 10% | | HT NAO | | **The Community of Lines** ■ 2010年 日本語 2010年 日本語 1000年 日本語 1000年 日本語 1000年 日本語 1000年 日本語 1000年 日本語 1000年 日本語 1000年 日本語 الفعد فادعا المدامات and a series areas of a market of the **F 33 DESERVANTE PARTE III - NOVIMENTACAO E IR NEPORTE DO PROPILO**  $\cdot$ الرادا المحادث والمتحدث والمتحدث والمتحدث والمستدر المتحد المتناوب والمستحدث والمتحدث والمستشهد والمستنبر 14 IFAZ TRANSPORTE PROPRIO ON CONTRATA TERCTIROS  $\mathcal{L}^{\text{in}}$  . The maximum maximum maximum maximum maximum maximum maximum maximum 1 TERCHIAOS I TERCHIAOS I TERCEIRES I TORNICROS I المرادا والمتارين والمتمكن فعجلا المستشهد القائلا فستفتض فسنتشرط مقاطع الطائر **Carl Carl Corporation** HIS HOOMLIONSE OF TRANSPORTE USANO المقامس والتقاسم فقاماتها مقامساتها DESPERACE TO DETECTION I PROVINCED I DESPERACE I DESPERACE 1 FERROUMR10 1 FERROUGR10 1 FTRROUGHN0 1 المالدة والمستوي والمرادي المال لمتقربة للمالية التراسيسية إستشفا  $\alpha$  ,  $\beta$ 1 16 11:HPO DE 'SHEMA DO TAAHNESE T  $\frac{1}{4}$  . The contract of the contract of the contract of the contract of  $\sim 10^{-1}$ المتفاعل والمتحدث والمتحدث  $1616.$ والمتعاد الداداة والدافع فالقطاعين السلقفات فبالساؤ للتفهال 37 THREE VANTE 18 FEDNOLOGO UTILIZADA PARA O ENDAROL. المعادي والمتحدث والمتحدث والمتمسك والمتمسطة وسلما PREMIERNO PRINCIPAL PRESENCE PREMIER PRESENT 1 高的复数 - 全国的社会社会、全国的社会、社会、全国的社会、社会、全国的 بلديان والرواد والمتمسم سمادسا والساسم وبالمنح واستسحسوا إلاد والاع and and a complete state of the 37 THEO KIDIO PERA DAREAR O ULICIO بنشا لأعاد الجماميان إ المنتجون المنادي والمناورة وتعطف ولوداها سووا ورصود PR 出潮其妙 (1) 25 出湿 45 (1) 34 岩炭出第 (1) 25 温温度第 (1) 24 浅橘 سرد میشود و در و کشته که از سویک به این ایران ایسان المناسب المناسب المناسب المناسب المناسبة المناسبة المناسبة المناسبة المناسبة المناسبة المناسبة المناسبة المناس<br>المناسبة المناسبة المناسبة المناسبة المناسبة المناسبة المناسبة المناسبة المناسبة المناسبة المناسبة المناسبة ال 20 昆虫塔上列士 抛 主都查20店 المتشكل فالعبا المساسيل **1 飞镜 2 朝的 2 年的独立 始幼 2 小平障 2 创健 2 4** المرودة وجعادها والمستدعات والمتاريخ والمتحالة والمتحاف وسكها ويتعشر كالمواصل متساويل والممحد 计图 "都会跟着的。" 网络人名拉 医恶性骨盆 医空间传染法 يتنبذبون بناديا والمرادي أعطيتم ولاديها أساد بتطبق سطيحيهم 1 Digivel - Chromorodyn Flachermayd i bacompresivel Dacompresivel ( وبناهم والمعتقل والنسو والمناد ووروحها سنا وبششاء المعطية والمناجعات وخيلسا سسطوط كعبساء مؤودهم المعطير 27 其類配面文字(高三本書配価) 等02話(手部) のの首 ولوادي وساوات والمداكين فيستنقصص الشفاف مقاميس معارفتك والمتناوح ماستنقدته والمنافي **I TALIZANA** J. PHINIZANA I 2000年 1月 10月 10日 10月 10日 10 CAND (1) SAMPL (1) المتشاب والمستولي والمتار والأوال والمتاري والمتناقصة 23 11342 PWYS -ที่ จับทรมรรมสถิติอย่างสุดทั้งหมด เพราะ จัดทั้งในประมาณ เพราะรังที่ ที่ที่จัดระบุท (แต่ถึงทรงทรงประเทศ และประเท Film at - via

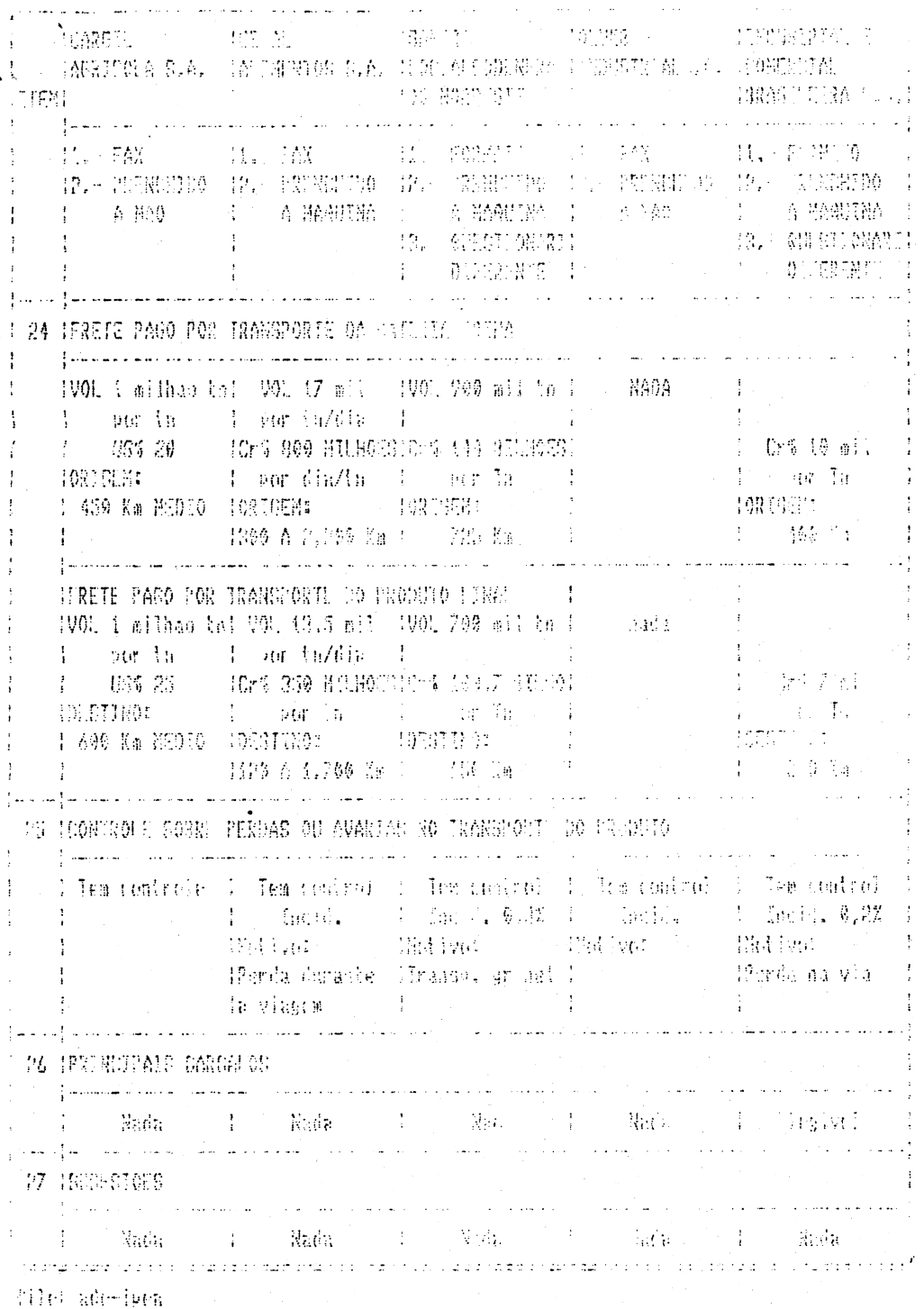

#### 2.3 . Considerações Adicionais:

 $\ddot{\ddot{\ }}$ 

As respostas aos questionários Foram dadas de acordo com os critérios de cada entrevistado não permitindo cumprir de imediato <sup>o</sup> objetivo principal da pesquisa..

<sup>A</sup> comp1ementação das informações dos produtos derivados da soja permitirá compor uma amostra significativa, já que na primeira leva de questionários náo havia possibilidade de se adotar qualquer critério estatístico de análise <sup>e</sup> nem calcular nenhum dos índices propostos no projeto.

No que tange aos questionários respondidos pelo setor eletroeletrõnico. Já eliminado da 2da. Etapa pela elevada diversificação de produção <sup>e</sup> não ser significativo na pauta de ex<mark>port</mark>ação, alguma complementação seria necessária referente aos seguintes ítenss volume de produção mensal: distâncias percorridas ( quilometragem por trechos ou destinos ); tempo de percurso por trechos, fretes por trechos <sup>e</sup> modalidades; volume de carga transportada ( mensal ); identificação exata da localização das origens <sup>e</sup> dos destinos ( sejam armazéns finais ou intermediários ); tempo de deslocamento das mercadorias entre os diferentes centros de consumo ou armazéns da empresa.

Quanto ao Setor Siderúrgico <sup>e</sup> às respectivas Transportadoras de seus produtos, os resultados foram melhores no aspecto qualitativo, pecando, no entanto, quanto aos elementos quantitativos, pelo uso inadequado da estruturação dos guestionários. Nos comprometemos, neste caso, a complementar as informações e, desta forma, apresentar resultados que abranjam cerca de 90Z do mercado.

Face <sup>à</sup> necessidade de superar <sup>a</sup> inconsistência das respostas estamos levantando <sup>e</sup> analisando estatísticas complementares. Destacamos aqui os fluxos de exportações, capacidade instalada, mercado de exportações, localização das plantas siderúrgícas, distâncias por modalidades ( rodoviária <sup>e</sup> ferroviária ) aos portos de exportação próximos às siderúrgicas, localização dos principais armazéns, regionalização das siderúrgicas, rede viária interligando os principais "nós", considerando os portos de exportações para uma análise de sensibilidade dos diferentes indicadores propostos na pesquisa.,

 $\zeta^{(1)}$ 

No item III, apresenta-se <sup>a</sup> estrutura dos indicadores selecionados, sendo que alguns deles foram testados nesta etapa do trabalho.

No item <sup>V</sup> apresenta-se <sup>a</sup> estruturas de custos que no momento estão sendo testadas <sup>e</sup> que ampliariam o escopo da análi se.

III. Seleção definitiva dos indicadores

#### 3.1 Considerações gerais:

A presente pesquisa objetiva avaliar a influência do fator transporte, na capacidade de competição dos setores siderúrgico e soja e derivados.

<sup>A</sup> discussão, nao só da essência do projeto mas também da formulação dos questionários <sup>e</sup> suas interrogações pertinentes, enfocava <sup>a</sup> importância <sup>e</sup> <sup>a</sup> prioridade de cada objetivo <sup>a</sup> ser alcançado.

Uma série de restrições de ordem material <sup>e</sup> humana reduziram <sup>o</sup> escopo da pesquisa centrando-a em alguns objetivos na procura de uma solução mais factível.

<sup>A</sup> avaliação dos esforços <sup>é</sup> uma apreciação das atividades necessárias <sup>à</sup> realização dos objetivos, dados os elementos tempo, empenho operacional, recursos financeiros <sup>e</sup> materiais disponíveis. As medidas consideradas relevantes para <sup>o</sup> estudo em questão se cingiram-aos índicadores de e<u>ficáci</u>a e eficiência.

Eficácia refere-se à.medida em que os objetivos préestabelecidos são atingidos, dados os meios disponíveis.

Eficiência, no que se refere produção, <sup>é</sup> definida como a relação custos (função do esforço realizado) <sup>e</sup> resultados (função de eficiência).

<sup>A</sup> eficiência se mede pelos custos relativos ao alcance dos objetivos do projeto»

<sup>A</sup> essência de uma avaliação de eficiência pode ser entendida através da seguinte interrogação! <sup>o</sup> projeto pode atingir os mesmos resultados, quer reduzindo seus esforços quer escolhendo outras alternativas menos custosas?

No caso específico dos transportes os indicadores de eficácia tornam-se mais relevantes na medida do "Tempo de Realização", importando comparar os tempos previstos com os efetivamente gastos em cada etapa de uma rota ou trajeto, e no "Custo da Realização" onde os custos previstos são comparados com os custos realizados.

Trata-se, como se depreende, de componentes da logística de uma empresa nos reservando apenas <sup>a</sup> observar tais resultados' em "cross-sections". Só há possibilidade de ordenar os resultados para efeito comparativo»

<sup>A</sup> eficiência, por sua vez, se confunde com <sup>o</sup> rendimento das operações que pode ser sintetizada no custo real incorrido para atingir os objetivos fixados. Optou-se por estudar como tais indicadores podem ser representados por componentes de custos que refletam <sup>a</sup> maior ou menor capacidade de competição. Na realidade são os elementos que definem <sup>a</sup> área de influência de uma unidade fabr i1.

*, i* 3.2 Os Indicadores Selecionados:

3.2.1 Coeficiente de Tempo de Serviço (CTS):

<sup>é</sup> considerado um coeficiente clássico que avalia <sup>a</sup> qualidade do serviço, medindo o tempo dispendido desde a entrega do produto para transporte, até <sup>a</sup> chegada do produto <sup>a</sup> seu destino.

Esta relação permite avaliar-as condições da rota utilizada, considerando as demais condições normais <sup>e</sup> identifica. as rotas sem carga de retorno pela aplicação de tarifa ida/volta.

> $CTS = (D_{1,j} / km_{d,1}) / (T_{1,j} / TT_{p,m})$ Onde :  $D_{1,J}$  = distância i,j percorrida com carga pelo veículo.

> km<sub>al</sub> = distância euclidiana i,j. T<sub>tJ</sub> = tempo de percurso na rota i,j.  $TT_{\text{max}} =$  tempo total porta-a-porta.

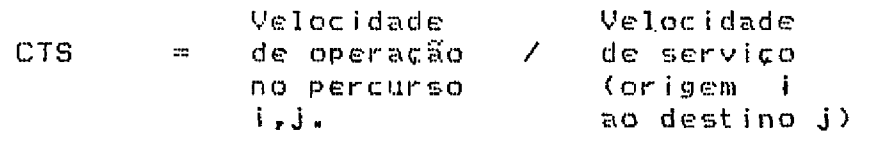

Face <sup>à</sup> realidade de um país continental como <sup>o</sup> Brasil, com restrições geográficas evidentes <sup>e</sup> problemas sérios de distribuição de infra~estrutura de transportes, iguala-se <sup>a</sup> distância euclídia ao tempo de percurso (rota i,j), considerada na formalização acadêmica rigorosa do indicador, tornando sua estrutura mais simples, sem diminuir sua importância, assím

apresentamos <sup>o</sup> novo Coeficiente de Tempo de Serviço (CTS>, ou

seja <sup>s</sup>

$$
\text{CTS} = (T_{1,j} \times TT_{p,n}) \times D_{1,j}
$$

onde,  $T_{i,j}$  = tempo de percurso na rota i, j  $TT_{\text{max}} = \text{tempo total}$  porta-a-porta  $D_{1,j}$  = distância (i,j) percorrida com carga pelo veículo»

3.2.2 índice de Eficiência de Carga no Percurso (IECP):

é calculado pela relação: tkm-percurso e tkm-potencial. <sup>0</sup> indicador visa encontrar <sup>a</sup> relação da carga transportada no percurso (rota i,J), com <sup>o</sup> potencial da frota padrão da carga ofertada para aquele percurso (rota i,j)" <sup>A</sup> relação permite medir se <sup>a</sup> frota está sendo utilizada com eficiência naquele percurso (rota i,j>, isto é, Tn-km na rota i,j; transportando <sup>o</sup> produto (p), na modalidade de transporte (m)..

Este índice <sup>é</sup> definido para um período de tempo, onde <sup>a</sup> carga transportada na rota i,J <sup>é</sup> normalizada pela capacidade da frota padrão na rota i,J, <sup>o</sup> que permitirá avaliar fatores operacionais, roteamento, capacidade de transporte, dando sinais que refletem na composição do custo operacional daquela frota, naquela rota.

IECP =  $C(Tn_{1,j,mm} \times D_{1,j})$  /  $CV_{p,md+KG} \times kn_{d+1}$ 

Carga Transportada IECP <sup>=</sup> pela frota, no per-frota padrão ofertada para <sup>o</sup> percurso (rota i, j) curso (rota i,j). Potencial de carga da

Onde <sup>s</sup>

- ín(J,R,<sup>m</sup> volume de carga transportada da origem (i) ao destino (J), produto (p), modalidade (m)
- $D_{1,1}$  distância i, j percorrida com carga pelo ve í culo
- $CV_{\text{p} = dr}$   $\alpha_{\text{p}}$  = capacidade de carga útil do veículo

 $km_{d,i}$   $\cdots$   $m$  distância euclidiana i, j

Este indicador foi simplificado eliminando a distância euclídia tornando <sup>o</sup> índice uma relação entre <sup>a</sup> Carga Transportada efetivamente sobre a distância percorrida, não considerando a capacidade de carga dos veículos, pela nâo padronização da -Frota de serviço»

Optou-se pelo seguinte índices

 $IECP = Tn_{1,j,m,m}$  /  $D_{1,j}$ 

índice que nos -Fornece <sup>o</sup> Fluxo por quilômetro, onde» Tnij,p,<sup>M</sup> =- volume: de carga transportada da origem (i) ao destino (J), produto (p), modalidade (m) <sup>D</sup>IJr <sup>=</sup> distância (i,j) percorrida com carga pelo veículo (r)

3.2.3 índice de Vazão de Carga (IVC)<sup>í</sup>

 $\zeta$ 

Este índice mede a relação das toneladas transportadas vezes <sup>o</sup> tempo de percurso que <sup>a</sup> frota transporta os carregamentos (das Usinas aos portos de exportação); este é um índice que: mede <sup>a</sup> eficácia do fluxo, <sup>o</sup> qual <sup>é</sup> medido através da velocidade dos fluxos de carregamentos que percorrem a rota (i,j) na modalidade de transporte (r).

 $IVC = VS \times Tn_{i,j,r+m}$ 

Onde:: VS = Velocidade de Serviço  $VS = D_{1d}$  / T<sub>1</sub>  $D_{1,J}$  = distância i, j percorrida com carga pelo v e í c u <sup>1</sup> o  $T_{1,J}$  = tempo de percurso na rota i,j TniJfr,<sup>m</sup> toneladas transportadas Tn<sub>uJiei</sub>m = volume de carga transportada da origem (i) ao destino <J), produto (p), modalidade (m).

Simplificou-se este indicador para obter uma medida de fluxo de serviço ao longo de cada rota.

> 0 n de <sup>s</sup> Tn<sub>u,rr</sub>.m = volume de carga transportada da origem (i) ao destino (j), produto (p), modalidade (m). Íij tempo total de percurso na rota <sup>i</sup> ,<sup>J</sup>

> > 27

 $IVC = ETn_{1,j,p,m} \quad / \quad T_{1,j}$ 

#### 3.2.4 índice Momento de Transporte (IMT>

0 índice de momento nos dá <sup>a</sup> magnitude das tonelagensquilômetros. considerando <sup>o</sup> custo de reunião de fatores <sup>e</sup> <sup>a</sup> distribuição dos produtos. É um índice que permi<mark>te compa</mark>rar os efeitos da localização das unidades produtivas no custo de transportes.

# IMT = CTn<sub>ij,p,m</sub> \* D<sub>ij</sub> / Tkm de referência]

pelo veículo. Tn(<mark>),p,m = vol</mark>ume de carga transportada da origem (i) ao destino (j), produto <p), modalidade (m). D<sub>1</sub>, = distância i, j percorrida com carga

Tkm de referência.

No caso de momento para distribuição do produto adotase <sup>o</sup> índice de momento tomando um tkm de referência.

3.2.5 Outros indicadores passíveis de serem considerados!

<sup>0</sup> esforço que estamos desenvolvendo junto <sup>à</sup> CGN, necessário <sup>à</sup> complementação de dados, talvez permita <sup>a</sup> estruturação dos seguintes indicadores:

(a> Coeficiente de Utilização da Capacidade Ofertada de Transporte de Carga (USc>:

Reflete a quantidade de transporte utilizada em relação <sup>à</sup> quantidade do transporte ofertado.,

 $US_{\alpha} = P$  /  $CT_{\alpha}$ 

Onde <sup>s</sup>

 $\chi^2$ 

 $P = Tn_{1,j,p}$ ,  $m \times D_{1,j}$ 

 $Tn_{1,j,p,m} =$  volume de carga transportada da origem (i) ao destino (j>, produto (p), modalidade (m)

 $D_{i,j}$  - distância  $i,j$  percorrida com carga pelo veículo

 $CT_{\alpha} = D_{\alpha}$  . CC<sub>V</sub>

Calcula-se  $D_{1,j} = T_{1,j}$  . V

T<sub>tJ</sub> ™ tempo de percurso na rota i,j <sup>v</sup> " velocidade de serviço

 $CC<sub>v</sub>$  = capacidade de carga útil do veículo especificada pelo -fabricante

Este índice poderá ser utilizado na medida em que se disponha de recursos para medir <sup>o</sup> tamanho da frota disponível, ou indicações fidedignas (respostas corretas nos questionários).

(b) Indicador de Produtividade da Mão-de-Obra (PMO)s

PMO-AD = Produtividade de mão-de-obra - é a relação entre <sup>o</sup> produto de transporte <sup>e</sup> <sup>a</sup> quantidade de trabalho efetivo do pessoal operativo <sup>e</sup> administrativo»

 $PMO-AD = P \times H_{\odot}$ 

Ondes <sup>p</sup> <sup>=</sup> Produto de transporte em tkm

 $H_{\odot}$  = 0 produto de número de funcionários administrativos vezes as horas

efetivamente trabalhadas..

$$
H_{\alpha} = P_{\alpha}
$$
. b  
\n $PMO-OP = P / H_{\odot}$   
\n $P = Producto de Transporte en tkm$   
\n $H_{\odot} = 0$  producto de número de funcionários ligados  
\ndiretamente à produção vezes as horas  
\nefetivamente trabalhadas.  
\n $H_{\odot} = P_{\odot} + h$ 

 $\sim 10^{-10}$ 

 $\sim 10$ 

 $\sim 10$ 

 $\sim 10$ 

(c) Indicador de Eficiência Energética do Transporte (IEc):

IE-:« =\* CE / <sup>P</sup> CE = Consumo de Energia -- <sup>P</sup> r <sup>o</sup><sup>d</sup> <sup>u</sup>t <sup>o</sup> de t r <sup>a</sup> <sup>n</sup> <sup>s</sup> <sup>p</sup> <sup>o</sup>rt <sup>e</sup> <sup>e</sup> <sup>m</sup> t <sup>o</sup> <sup>n</sup> <sup>e</sup> <sup>1</sup> <sup>a</sup> <sup>d</sup> <sup>a</sup> <sup>s</sup> -<sup>q</sup> <sup>u</sup> <sup>i</sup> <sup>1</sup> <sup>6</sup> <sup>m</sup> <sup>e</sup> t r <sup>o</sup> (t i< <sup>m</sup>) ..

(d) índice de Desempenho Operacional do Transporte (IDoj)s

```
\n
$$
\text{IDoj} = \text{CO} \times \text{P}
$$
\n $\text{CO} = \text{Custo Operacional Total}$ \n $\text{P} = \text{Product} \quad \text{de transfer} \quad \text{cm} \quad \text{toneladas.quitlômetro}$ \n $\text{tkm} \quad \text{ou passageiros.quitlômetro (Pkm)}\,,$ \n
```

(e) Indicador de Segurança do Transporte de Carga (IST<sub>c</sub>) :

$$
IST_{\mathbf{G}} = Av / Dv
$$

 $\mathcal{L}^{\text{max}}_{\text{max}}$  and

 $\sim 10^{-10}$ 

 $\sim$   $\alpha$ 

 $\mathcal{F}_{\mathcal{A}}$ 

Ondes Av ™ número de veícu'! .s acidentados

Dv = distância média percorrida pela frota

IV. Apresentação de alguns resultados dos coeficientes <sup>j</sup> est <sup>i</sup> mados:

والعاميسون

 $\zeta$ 

#### 4.1 Coeficiente Tempo de Serviço (CTS):

lá calculado pela relação entre toneladas, quilômetros percorridos <sup>e</sup> <sup>o</sup> tempo de deslocamento, <sup>o</sup> tempo de deslocamento ao longo da rota <sup>é</sup> normalizado pelo tempo de serviço porta-a-porta? Este índice relaciona as distâncias das rotas com <sup>o</sup> tempo de transporte, desde <sup>a</sup> entrega do produto, pela indústria, até <sup>a</sup> chegada do produto ao navio de embarque para a exportação. 0 índice avalia <sup>a</sup> qualidade do serviçozmedido através do tempo de movimentação dos carregamentos, <sup>o</sup> que permite avaliar <sup>o</sup> tipo de rota <sup>e</sup> <sup>a</sup> modalidade mais eficiente de deslocamento dos produtos.

#### Resultados dos primeiras testes:

<sup>A</sup> COSIPA-SP apresenta <sup>o</sup> resultado de maior eficácia, referente aos deslocamentos dos carregamentos pelo "Porto de Santos", com coeficiente igual <sup>a</sup> 0.88 de tempo de demora medido em Km-hora pelo transporte dos carregamentos da siderúrgica ao porto. Este indicador quanto mais próximo de zero, reflete maior eficacía, no deslocamento das cargas <sup>e</sup> na localização da usina com referência ao porto.

Em comparação a "C.S.TUBARÃO-E9", desloca seus carregamentos pelo "Porto de Vitoria" com tempos de serviço com um coeficiente de 45 Km-hora de tempo de demora (ou retardo) para transportar suas cargas naquele percurso. Uma relação ordinal permite <sup>a</sup> comparação do tempo de serviço de transporte das usinas concorrentes..

### índice de Eficiência de Carga no Percurso (IECP)s

é calculado pela relação entre as toneladas transportadas por quilômetro percorrido (carga efetivamente transportada ou potencial). Este indicador permite dimensionar <sup>a</sup> relação da carga transportada no percurso ( i,j) , com <sup>o</sup> potencial de transporte da frota padrão para essa (rota i,J). <sup>A</sup> comparação entre os indicadores avalia <sup>a</sup> eficiência da frota naquele percurso.

EEste índice <sup>é</sup> obtido para um período de tempo (mês ou semanas), através da relação das toneladas transportadas e os quilômetros percorridos, <sup>o</sup> que permite avaliar os fatores operacionais, roteamento, capacidade de transporte <sup>e</sup> identificará todos os elementos que interferem no custo operacional.

#### Resultados da aplicação:

0 índice nos mostra <sup>a</sup> densidade das toneladas deslocadas por quilômetro percorrido na rota <sup>e</sup> na modalidade de transporte utilizada (rodoviária ou ferroviária), este índice permite medir as densidades das tone1as-qui1ômetro transportadas, o valor do índice quanto mais próximo de zero, indicará <sup>a</sup> ineficiência na utilização da rota de transporte, dado que relaciona <sup>a</sup> densidade da carga com <sup>a</sup> distância aos portos de exportação »

Desta forma o IECP da "COSIPA-SP" no seu percurso ao "PORTO DE SANTOS" apresenta uma densidade de 599 ton-km de quilômetros percorridos.

 $\zeta^{\frac{1}{2}}$ No caso da "CSN-RJ" que desloca seus carregamentos pelos portos de "ANGRA <sup>e</sup> do RIO DE JANEIRO", estes índices apresentam as densidades de 13,6 <sup>e</sup> 17,2 de ton-km de quilômetros percorridos no escoamentos de suas exportações respectivamente,.

سابها فالمناسب

<sup>A</sup> localização dos terminais, armazéns, assim como os pontos de consolidação . de carregamentos <sup>é</sup> crucial na diferenciação do desempenho refletido pelos diferentes ind <sup>i</sup> cadores ..

 $\sim 10$ 

#### RESULTADOS DOS INDICADORES:

 $\mathbf{v}^*$ 

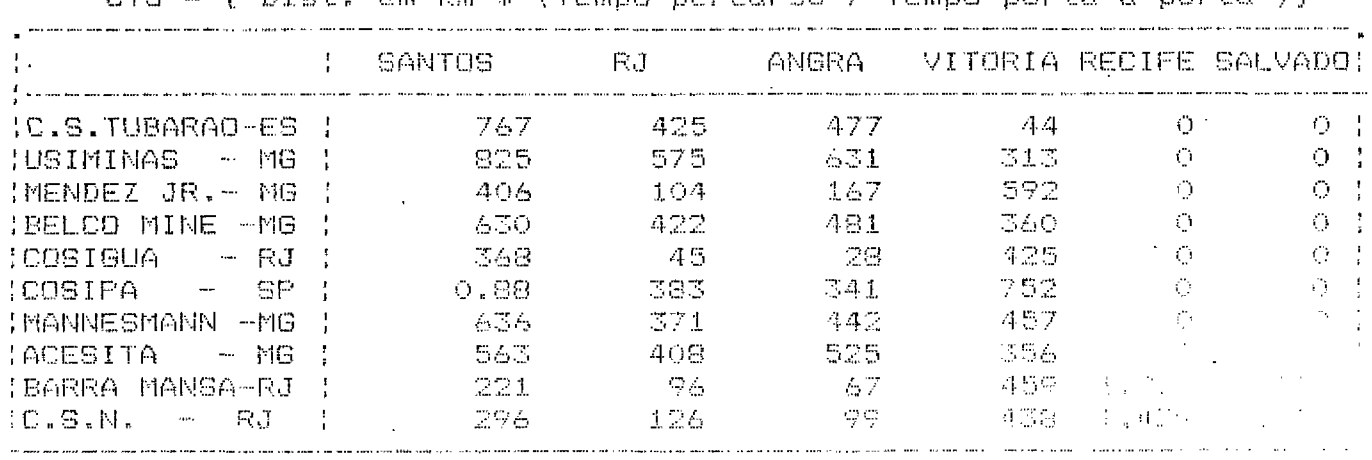

COEFICIENTE DE TEMPO DE SERVICO (CTS)<br>t. em Km \* (Tempo percurso / Tempo porta-a-porta )}  $\rho'$ re = {  $\rho$ ist.

> · INDICE DE EFICIENCIA DE CARGA NO FERCURSO (1ECP)  $IECP = \{ Tr / |Kn| \}$

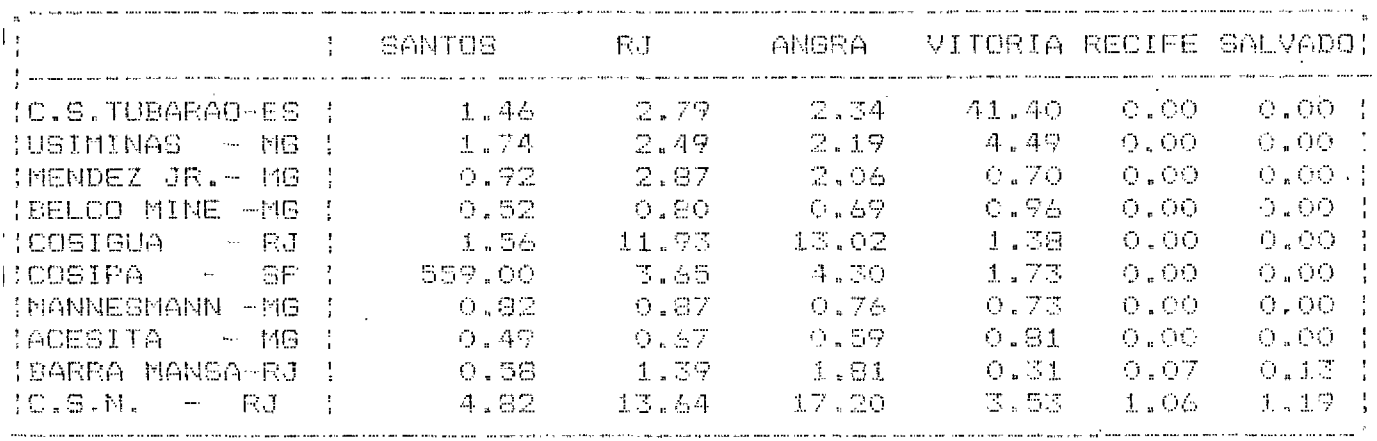

FILE: I\_IPEA\_1.WR1

-4.3 índice de Vazão de Carga (IVO-

Mede <sup>a</sup> relação das toneladas transportadas pelo tempo de percurso das usinas aos portos de exportação. É um índice que mede <sup>a</sup> eficácia do fluxo transportado, isto é, pela velocidade de atendimento dos fluxos de carregamentos, ao longo da rota (>,J), na modalidade de transporte (r).

#### Resultados dos índices:

 $\ddot{\phantom{a}}$ 

<sup>A</sup> "COSIPA-SP", apresenta um índice de velocidade de atendimento de 55.9 toneladas-hora, isto significa gue <sup>a</sup> rota, <sup>u</sup>*ti*I*i*zada tem um fluxo de serviço com uma densidade de deslocamento de 55,9 tn-hora ao longo de toda <sup>a</sup> rota..

Já <sup>a</sup> Usina de "TUB ARSO--ES", desloca seus carregamentos pelo porto de Vitória, com uma densidade de deslocamento de 16,í ton-hora ao longo de toda <sup>a</sup> rota (da usina ao porto), isto demostra uma demora, de atendimento no serviço, três vezes maior que a da COSIPA.

Este resultado que destacai <sup>a</sup> COSIPA\_SP como <sup>o</sup> mais eficiente na localização do seu sistema de transporte <sup>é</sup> devido <sup>à</sup> proximidade de sua planta ao porto de exportação. <sup>A</sup> magnitude do segmento entre os pontos considerados tem que ser sempre analisada, para medir sua parcela no resultado alcançado.

## RESULTADOS DOS INDICADORES:

 $\ddot{\phantom{a}}$ 

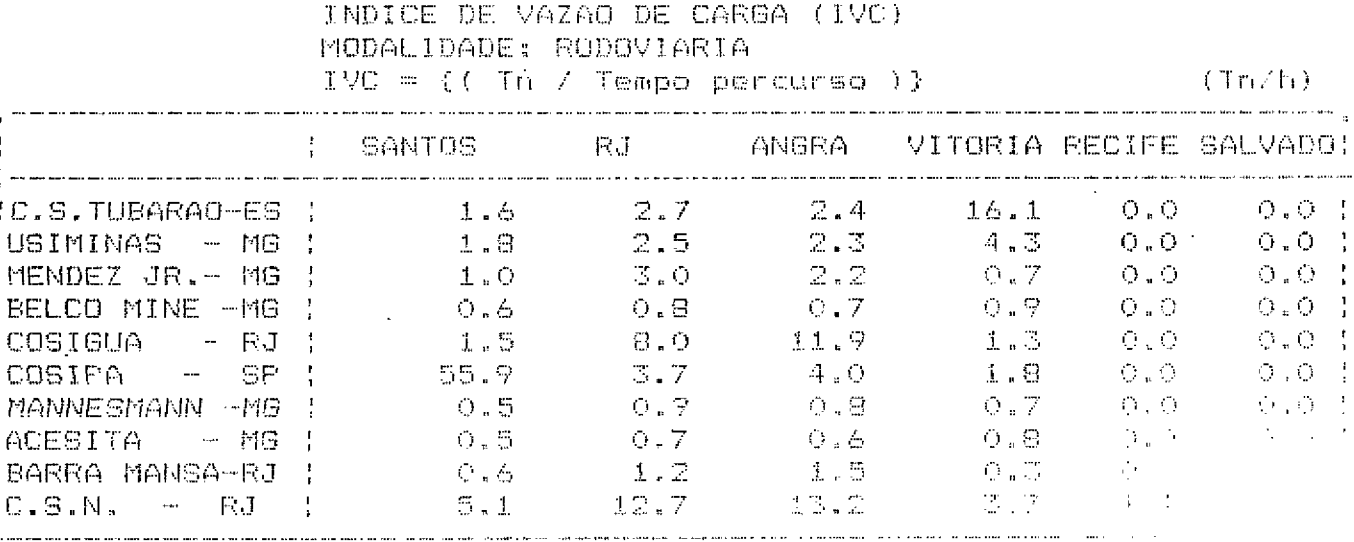

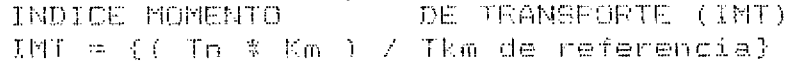

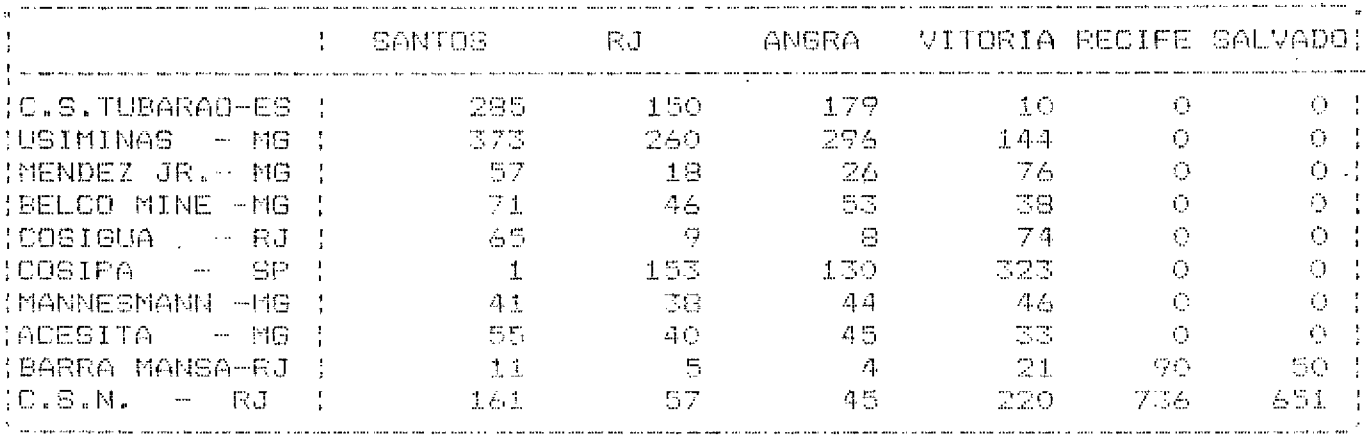

FILE: I\_IFEA\_1.WR1

4.4 índice de Momento de Transporte (IMT)"

 $\sim$  .  $\sim$ 

 $\ddot{\phantom{a}}$ 

<sup>0</sup> índice de momento de transporte dos produtos acabados mostra o deslocamento dos carregamentos medidos em Tn-km por uma tonelagem de referência. Para <sup>o</sup> presente caso <sup>a</sup> COSIPA-SP, fornece <sup>a</sup> tonelagem de referência por ter apresentado os melhores índices de eficácia <sup>e</sup> eficiência..

0 aumento da quilometragem ou da tonelagem influenciaram esses índices, permitindo-se somente <sup>a</sup> comparação ou cruzamento, balizado por um dado de referência. Os resultados deste índice levam à pesquisas de melhores rotas ou localizacões.

0 índice de momento de transporte (IMT), em termos de magnitude considera mais eficiente aqueles valores próximos ou iguais <sup>a</sup> um. Como, neste caso, <sup>é</sup> um indicador restrito, pois considera somente o momento da distribuição, premia as localizações mais próximas dos pontos consumidores <sup>e</sup> dos portos de exportação..

<sup>O</sup> Momento Total de Transporte, rigorosamente dentro de sua definição, <sup>é</sup> aplicado no capítulo dos custos somente para <sup>a</sup> CSN, com dados obtidos na pesquisa complementar, 0 MTT considera <sup>a</sup> agregação dos custos de reunião de insumos <sup>e</sup> da distribuição dos produtos.

#### 5.1 Introdução"

Objetiva-se extrair dos questionários os custos característicos de cada empresa analisada, considerando-se estimativas de fretes que levam em conta os lucros esperados, cuja aproximação tentar-se-á através de simulações. Correspondem a este ítem as ênfases que serão dadas <sup>à</sup> 2a. Etapa dos estudos.

Antes- de se estabelecer <sup>o</sup> critério de cálculo <sup>é</sup> necessário que se identifique <sup>a</sup> base teórica para permitir que sejam rigorosos os conceitos <sup>e</sup> <sup>a</sup> formulação. <sup>0</sup> que será inserido no próximo relatório. <sup>A</sup> teoria econômica pressupõe que <sup>a</sup> combinação ótima de fatores tem sido resolvida, pelas empresas, <sup>k</sup> em termos de receita <sup>e</sup> custas expressos como função do nível de produto. <sup>A</sup> função de custos, acredita-se, pode ser derivada de um sistema de equações que consite cia função de produção, da equação de custo <sup>e</sup> da trajetória de expansão da empresa.

Este sistema de três equações se reduz <sup>a</sup> uma simples expressão na qual <sup>o</sup> custo <sup>é</sup> uma função explícita do nível de produto <sup>e</sup> do custo de insumos fixos.

 $C = B(X) + b$ 

onde" <sup>X</sup> é volume de produção.

Os custos variáveis variam com <sup>o</sup> volume de produção no curto prazo <sup>e</sup> os custos fixos, diferentemente, envolvem itens como depreciação, aluguel, salários administrativos, etc. <sup>A</sup> estrutura de custos, então, deve relacionar custos com produtos específicos e seus variáveis volumes produzidos, respeitando limite da capacidade instalada.

' Na versão microeconômica, <sup>o</sup> .custo variável não <sup>é</sup> proporcional ao volume de produção (X) pela existência de economias apenas num segmento da curva. Por outro lado, <sup>a</sup> hipótese gerencial considera <sup>o</sup> custo variável proporcional ao volume de produção com diminuição do custo médio até <sup>o</sup> limite da capacidade real de produção.

Na realidade como os mercados são imperfeitos, com predominância de estruturas ol igopol izadas, os preços derivam dos custos mais uma margem para cobrir impostos <sup>e</sup> outras despesas administrativas <sup>e</sup> de vendas com um percentual de lucro estabelecido.

5.2 0 Modelo de programação Linear:

ما د د بدون

Acredita-se que <sup>o</sup> modelo de programação linear determinará <sup>a</sup> maneira mais eficiente de distribuir os produtos. <sup>0</sup> modelo considera <sup>a</sup> possibilidade de transbordo, seja num mesmo meio de transporte, ou de um meio de transporte para outro.

#### 5.2.1 Descrição do Modelo

São considerados no modelo: <sup>i</sup> origem, j destino, <sup>k</sup> produtos e <sup>1</sup> os meios de transporte.,

#### 5.2.2 Uar <sup>i</sup> áve <sup>i</sup> s

Xijxi - quantidade transportada do ponto **<sup>i</sup>** ao ponto j do produto <sup>k</sup> através do meio de transporte **1.**

5.2.3 Função Objetivo

$$
Z = \sum_{i,j,k=1}^{n} C_{i,j,k=1} \times X_{i,j,k=1}
$$

onde: Cijk, é o custo de transporte (frete) por unidade de peso do produto <sup>k</sup> levado do ponto <sup>i</sup> para <sup>o</sup> ponto <sup>J</sup> pelo meio de transporte 1..

5.2.4 Restrições

ولايت المد

 $\sim 10^4$ 

Restrições de não negatividade

 $X_{i,j,k,1}$   $\lambda$   $\tilde{A}$  para todos os  $i,j,k,l$ .

Restrições de oferta <sup>e</sup> demanda

Mesta restrição <sup>a</sup> oferta ou demanda (Bij) do produto <sup>k</sup> pela região <sup>i</sup> pode assumir valor negativo, nulo ou positivo,,

> Se B<sub>ik</sub>  $\zeta$  B existe demanda do produto k no ponto i. se  $B_{1k}$   $\rightarrow$  B existe oferta do produto k no ponto i.

As restricões ser**âm** da forma:

 $\sum_{\mathbf{j}|\mathbf{1}|} \chi_{\mathbf{i},\mathbf{j},\mathbf{k},\mathbf{1}} = \sum_{\mathbf{j}|\mathbf{1}|} \chi_{\mathbf{i},\mathbf{j},\mathbf{k},\mathbf{1}} \left\langle \cdot \right\rangle$  Bik se Bik > (oferta)  $\sum_{\mathbf{j} \cdot \mathbf{z}} \times_{\mathbf{i} \cdot \mathbf{j} \cdot \mathbf{k} \cdot \mathbf{z}} \quad = \sum_{\mathbf{j} \cdot \mathbf{z}} \times_{\mathbf{i} \cdot \mathbf{j} \cdot \mathbf{k} \cdot \mathbf{z}} \quad = \mathsf{B}_{\mathbf{i} \cdot \mathbf{k}} \quad \text{se} \quad \mathsf{B}_{\mathbf{i} \cdot \mathbf{k}} \cdot \mathbf{z}$  (demanda)

Assume-se que <sup>a</sup> demanda <sup>é</sup> totalmente satisfeita, isto é, que  $\sum_{\mathbf{r},\mathbf{k}}$  $B_{AB}$  (para  $B_{AB}$   $>$   $B_{AB}$   $>$   $\frac{1}{2}$   $\frac{1}{2}$   $\frac{1}{2}$   $\frac{1}{2}$   $\frac{1}{2}$   $\frac{1}{2}$   $\frac{1}{2}$   $\frac{1}{2}$   $\frac{1}{2}$   $\frac{1}{2}$   $\frac{1}{2}$   $\frac{1}{2}$   $\frac{1}{2}$   $\frac{1}{2}$   $\frac{1}{2}$   $\frac{1}{2}$   $\frac{1}{2}$   $\frac{1}{2}$   $\frac{1}{$ 

## 5.2.5 Análise de Sensibilidade dos Parâmetros da Função Ob jet <sup>i</sup> vo

Pode-se supor que para uma certa via, houve uma melhoria e o custo unitário C<sub>uuki</sub> de transporte diminui. Nessas 'novas condições <sup>o</sup> modelo deverá alocar mais movimento nessa via, alterando-se <sup>a</sup> solução ótima. Ou também poder-se-ia testar <sup>o</sup> comportamento da solução ótima modificando os custos de transporte devido <sup>a</sup> uma alta nos preços dos combustíveis.

5.2.6 Um modelo de Simulação!

Simulação de um exemplo hipotético com dados de custos extraídos da revista-Carga-Transporte, Março de 1991. Tomou-se como referência <sup>o</sup> valor do dólar nessa mesma data, utilizando os índices da Revista Suma-Econõmica de Ha#o de 1992,.

Duas simulações foram realizadas, sendo nue. na primeira se considera <sup>o</sup> fator f-í, <sup>o</sup> que significa que <sup>a</sup> via de circulação apresenta boas condições de tráfego. Na segunda, fazse variar <sup>o</sup> fator f, para medir <sup>a</sup> sensibilidade dos custos, considerando restrições na rede viária que limita<sup>r</sup>a movimentação dos veículos..

(a) Primeira simulação! Considerando um volvo NL 10340 4x2 10, temos : DU = 267.935.02 Crli/mês  $DF = 947.809.95$ Tomando em conta os seguintes parâmetros <sup>a</sup> Jornada de trabalho ™ 8h / día Período de trabalho = 25 días/mês  $Vc = 65$  km/h  $Ud = 70$  km/h  $f_{\text{ce}} = f_{\text{el}} = 1$  (\*) (\*) significa uma boa estrada, sem engarrafamento, boas condições.  $T_{\rm{cut}} = 4$  horas  $D = 3000$  km  $Q = 1700$  ton/mês  $W = 45$  ton/viagem

t t x <sup>H</sup> x <sup>2</sup> <sup>D</sup> <sup>K</sup> — <sup>n</sup> <sup>x</sup> <sup>2</sup> <sup>D</sup> <sup>~</sup> ------ x <sup>2</sup><sup>D</sup> " — --------------------------- ----------- ----------------------- t... <sup>1</sup> <sup>1</sup> <sup>I</sup>" (------------ <sup>+</sup> ------------ <sup>j</sup> <sup>D</sup> <sup>+</sup> Vd 25 x 8 x 6000 <sup>K</sup> - --------------------------------------------------------- - 12901.70 km/mês <sup>1</sup> i U—.... <sup>+</sup> --------) <sup>3000</sup> <sup>+</sup> <sup>4</sup> <sup>2</sup> 65 *7*0 l< 12.901,70 <sup>P</sup> = <sup>W</sup> x n = <sup>W</sup> x ---------- = 45 x ------------------------ 2 <sup>D</sup> 6.000 <sup>P</sup> :<sup>=</sup> 96.76 t on/vEíc/mês 947.809,95 + 267.935,02 x 12901,70 frete (crS/ton) " ------------------------------------------------------------- ---------- -------- 96,76 ■Frete (crVton) -- 35.735.4(30,13 35.735.480,13 ■Frete (crí/ton-km) ™ 2769,83 12901,70 ■Frete (USA S/ton-km) ™ 11,59 Número de veículos necessários por mês: NU <sup>~</sup> <sup>Q</sup> / <sup>P</sup> NU <sup>=</sup> <sup>1700</sup> / 96,76 - 17,56 "'<sup>=</sup> <sup>18</sup> veículos <b) segunda simulação:

Considerando os mesmos parâmetros da simulação <sup>1</sup> e, fazendo variar <sup>o</sup> Fator f

 $f = 0.75$ <br>K = 9781,44 km/mês

 $= 45 \times$ 9781,44 600(3 *<sup>7</sup>* 3,3<sup>6</sup> t <sup>o</sup><sup>n</sup> /<sup>v</sup> <sup>e</sup> <sup>í</sup> <sup>c</sup> /<sup>m</sup> <sup>ê</sup><sup>s</sup> •frete (críli/ton) <sup>=</sup> 35.737.97Br<sup>89</sup>  $free (cr$/ton-km) = -3653,65 / ton-km$  $f$ rete (USA  $\frac{\pi}{2}$  / ton-km) = 15,29

Incremento \* 32%

بالمستردات

Número de veículos necessários por mês :

 $NV = 1700$  / 73,36 = 23,17  $\degree$  = 23 veículos Incremento : 277

#### 5.3 Momento Total de Custo de Transporte

Para evitar distorções no que tange <sup>à</sup> política de fretes <sup>é</sup> identificado <sup>o</sup> Momento Total de Transporte que dá dimensão da tonelagem-qui16metro ao longo de uma rede.,

Considerando uma política homogênea de transportes. onde náo há diferenciação de incentivos <sup>e</sup> um espaço homogêneo e isotrópico, <sup>o</sup> que define as localizaciones das unidades produtivas, ou um fluxo de reunião de fatores <sup>e</sup> distribuição do produto, <sup>é</sup> o Momento Total de Transporte.

Calculado um frete médio, pela técnica de Momentos podemos observar uma grande distorção entre <sup>o</sup> frete total do Porto de Uítória <sup>e</sup> os consignados para os Portos do Rio de Janeiro <sup>e</sup> Angra dos Reis. Se não houver problemas sérios de infraestrutura <sup>o</sup> porto de Angra dos Reis <sup>é</sup> <sup>o</sup> que apresenta melhores condições de competitividade.

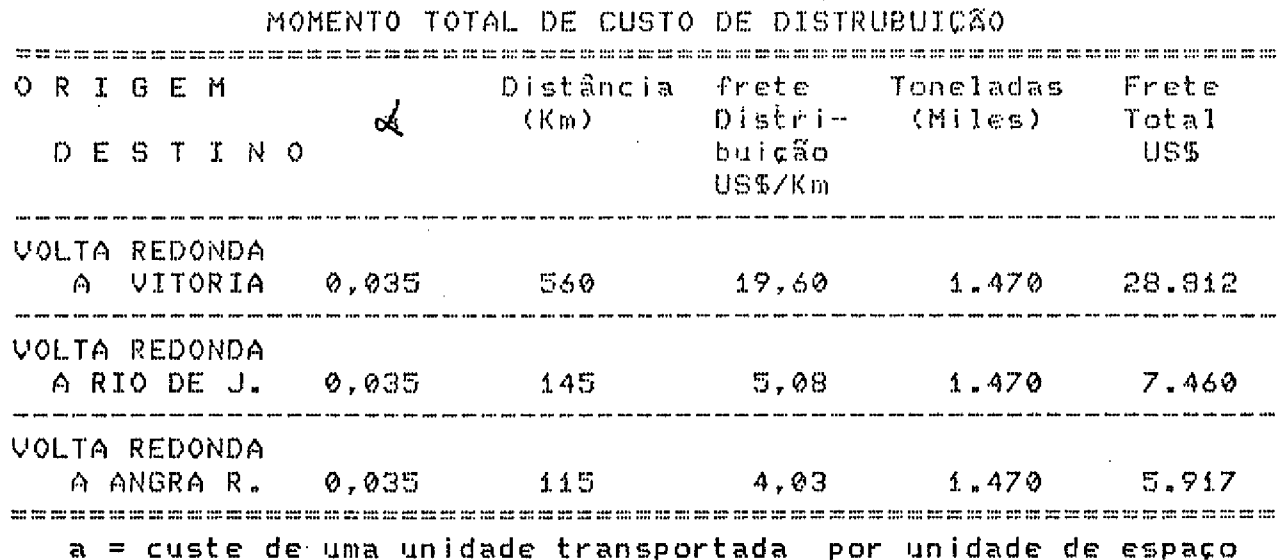

US\$ 0,0350 por quil6ometro.

وماليات المهاويها ويرو

÷.

#### MOMENTO DE TRANSPORTE DOS INSUMOS TKM DOS INSUMOS

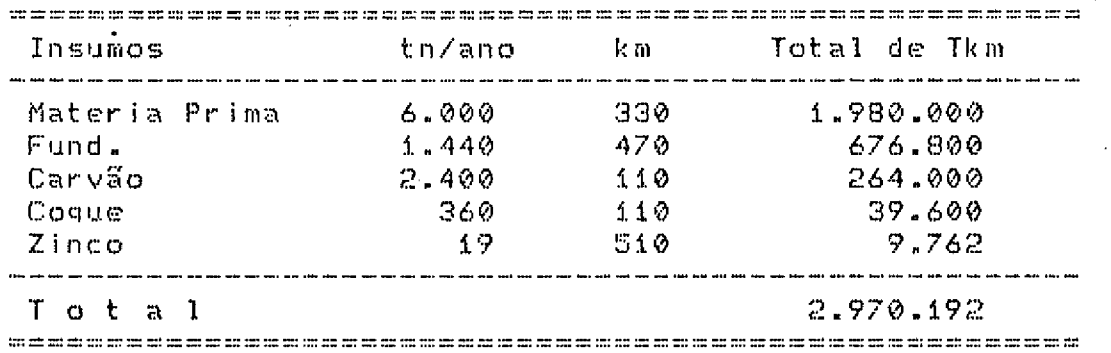

### MOMENTO DE TRANSPORTE DO PRODUTO

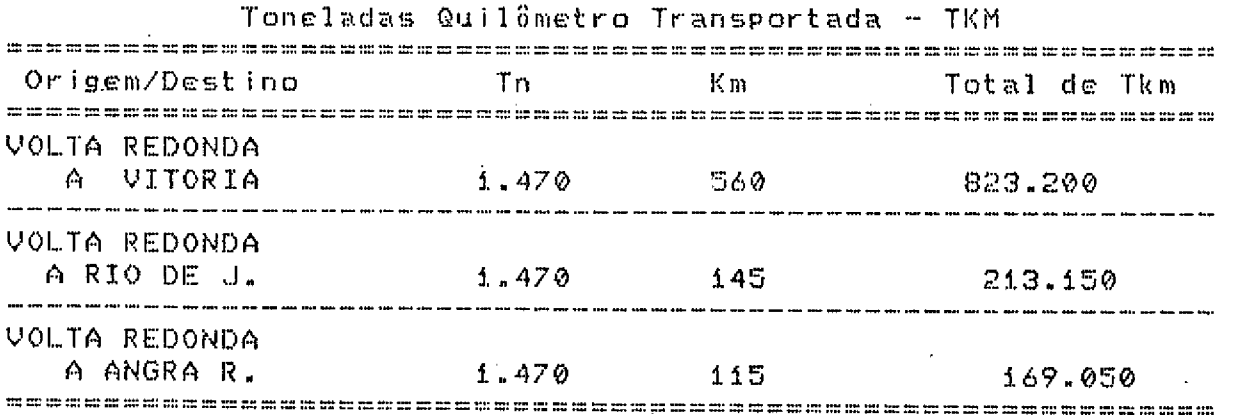

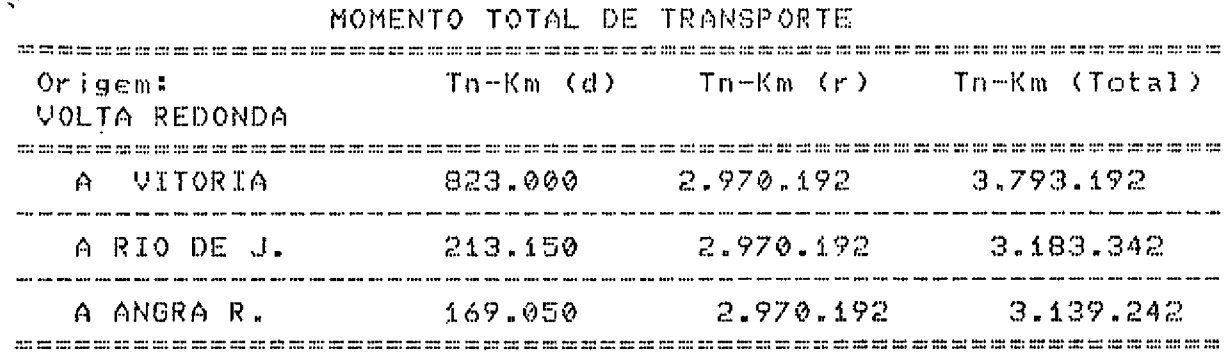

للأرباء

 $\bullet$  .

 $\Delta\omega=0.5$ 

 $\ddot{\phantom{0}}$ 

#### CUSTOS DE DISTRIBUIÇÃO PARA O MERCADO EXTERNO. CUSTO POR QUILÔMETRO

| Origem#<br>VOLTA REDONDA | Τn        | Frete+Tarifa | Total     |
|--------------------------|-----------|--------------|-----------|
| A VITORIA                | 1.470     | 20.32        | 29.970.40 |
| A RIO DE J.              | $1 - 470$ | -27.69       | 40.704.30 |
| A ANGRA R.               | 1.470     | 24.82        | 36.485,40 |

MOMENTO DE TRANSPORTE DO PRODUTO Custo do Serviço de Transporte US\$/Th

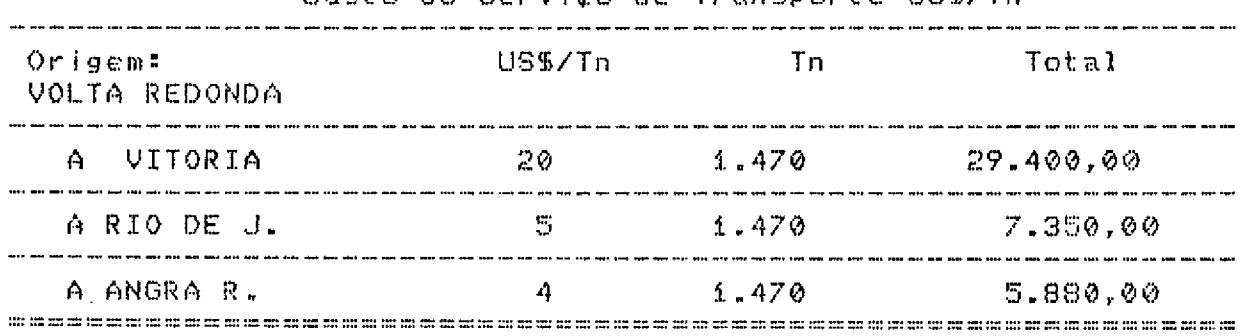

#### MOMENTO DE TRANSPORTE DO PRODUTO Frete médio de serviço US\$/Km

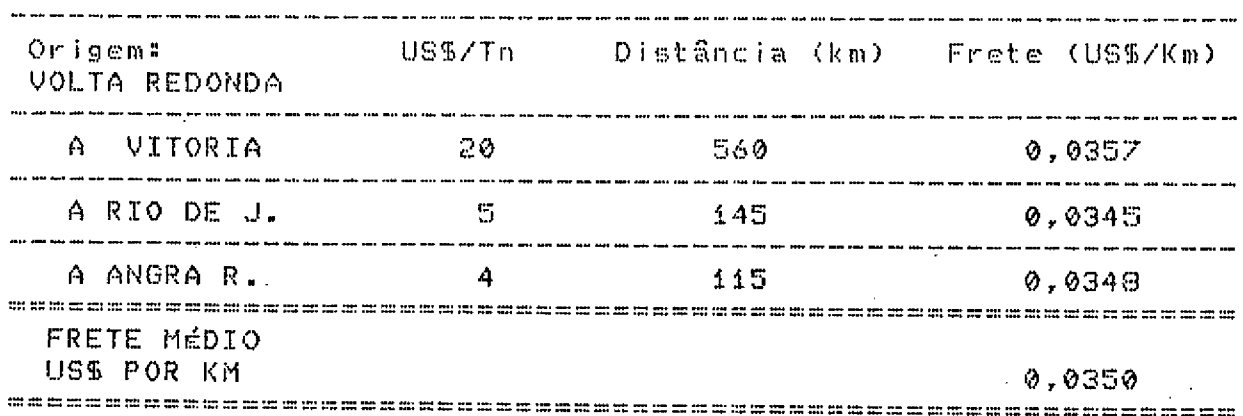

 $\sim$  $\bar{z}$ 

Pela técnica do Momento de Transporte observa-se que há uma distorção muito grande no que diz respeito ao custo de distribuição cios produtos da CSN. <sup>0</sup> custo do deslocamento para Vitória <sup>é</sup> quase quatro vezes maior do que para o porto do Rio de Janeiro <sup>e</sup> quase cinco vezes em relação ao porto de Angra dos Reis. As compensações finais se dão pela grande diferenciação nas taxas portuárias, não evitando, no entanto, os custos de imobilização das cargas..

Esta é uma informação importante para o Planejador pela dimensão que dá para sua Interferência. No Momento Total, incluindo os custos de reunião, as diferenças continuam, embora não tão significativas..

No custo de distribuição para <sup>o</sup> mercado externo <sup>a</sup> política de fretes para <sup>o</sup> porto do Rio de Janeiro <sup>o</sup> coloca numa posição bastante desfavorável com relação ao porto de Vitória. <sup>0</sup> custo final para Angra dos Reis também <sup>é</sup> elevado, embora inferior ao registrado para <sup>o</sup> porto do Rio.

5.4 Calculando o Fator de Escala.

Foi necessário realizar <sup>o</sup> cálculo do Fator de Escala dos produtos da CSN para evitar as distorções dos custos pelo do lar do período.

Uma estrutura de custos não pode obedecer ao comportamento observado na evolução temporal dos custos apresentados pela CSN. Há uma distribuição clara imposta pela variações da taxa cambial..

<sup>0</sup> Fator de Escala harmoniza <sup>a</sup> estrutura <sup>e</sup> corrige os valores, permitindo observar uma variação mais compatível com a

and a complete the

Ö,

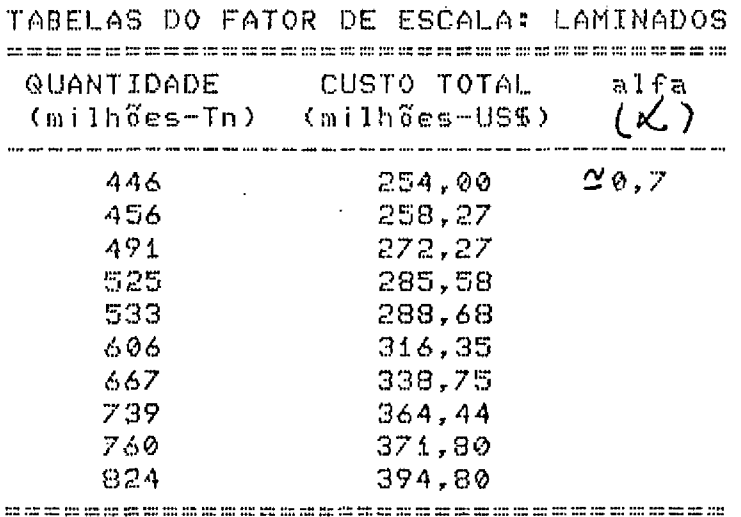

Este recurso será utilizado para montagem das curvas de custo total de todos os produtos da CSN- Se Forem obtidos dados das demais usinas poder-se-á calcular a influência da tecnologia <sup>e</sup> dos tamanhos das plantas no custo total de produção..

5.5 Localização das usinas.

5.5.1 Custos <sup>e</sup> Fretes de transportes das empresas <sup>S</sup> <sup>i</sup> derúrg <sup>i</sup> cas.

Um estudo preliminar pode pressupor que os custos de transportes permanecem constantes quaisquer que sejam as distâncias, isto é, que <sup>o</sup> espaço seja isotrópico <sup>e</sup> homogêneo.

Na realidade, porém, as tarifas fixadas para <sup>o</sup> transporte não refletem, via de regra, tal condição, dado que são compostas de duas parcelas uma fixa <sup>e</sup> outra variável..

> $\text{tarifa}_m = \mathcal{L}$  (cfm  $\text{ev}_m$ ) tarifa<sub>m</sub>, = cf<sub>m</sub> + cv<sub>m</sub> / Km

<sup>A</sup> parcela constante <sup>é</sup> definida para qualquer volume? transportado, <sup>e</sup> <sup>a</sup> parcela variável por kilometro percorrido <sup>é</sup> uma função inversa da distância do percurso. Gráficamente as curvas de tarifas correspondem a um segmento de hipérboles equiláteras.

 $\mathcal{E}^{\pm}$ 

 $\sim$  .

<sup>A</sup> partir daí podemos analisar os resultados das localizações das usinas com relação aos portos de exportação..

Assim estruturado <sup>o</sup> problema, <sup>o</sup> estudo se restringe <sup>à</sup> ponderação das distâncias <sup>e</sup> dos volumes de exportação, sendo que na primeira fase devem ser consideradas as tarifas atualmente cobradas, ainda que não reflitam os custos reais de transporte.

<sup>0</sup> quadro de fretes, cujos dados dão origem às curvas de fretes de transporte em lotação <sup>é</sup> em seguida comentado?

<sup>A</sup> tabela í examina <sup>o</sup> transporte de: aço laminado, <sup>a</sup> tabela <sup>2</sup> <sup>o</sup> transporte dos insumos, <sup>e</sup> <sup>a</sup> tabela <sup>3</sup> representa um frete especial para grandes volumes, implementado mediante convênios específicos. <sup>É</sup> interesante observar <sup>a</sup> relação constante entre os fretes das tabelas 1 e 2 (rs /ra = 1.22), sendo que a relação dos dados das tabelas í <sup>e</sup> <sup>3</sup> apresentam valores vari áve <sup>i</sup> s.

Estas tarifas são aplicadas pela rede Ferroviária Federal, tornando-se relevantes para o estudo, dado que a maior parte dos insumos <sup>e</sup> dos produtos acabados <sup>é</sup> transportada por ferrovia. Não está sendo descurada <sup>a</sup> participação do transporte rodoviário de produtos siderúrgicos.

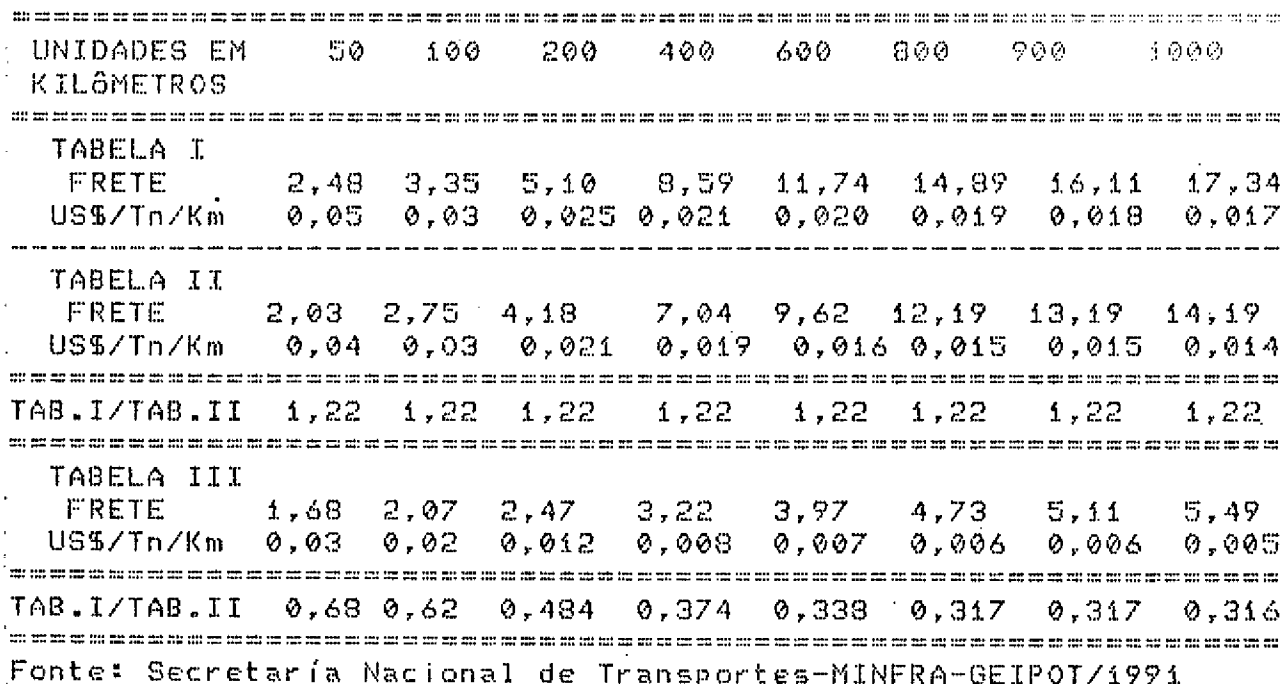

FRETES DE CARREGAMENTOS DE MERCADORIAS EM LOTA¢ÃO

ţ  $\mathbf{r}$ 

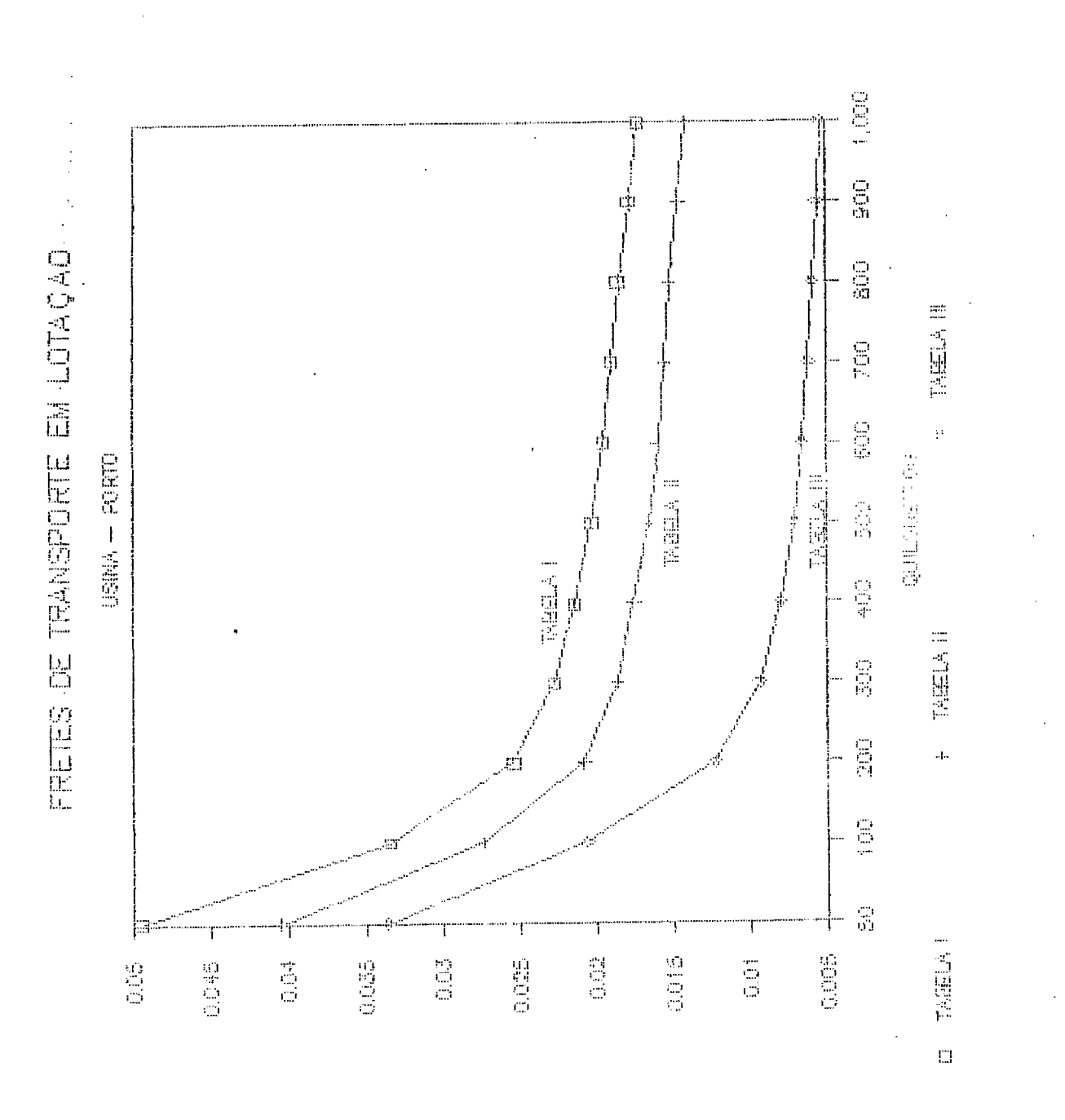

 $\mathbf{M}_{\text{eff}}$  :  $\mathbf{H}\oplus\mathbf{f}$  )  $\mathbb{M}\boxtimes$ 

# GRAFICO No 1

للأناب

LOCALIZACAO DOS PORTOS, DAS USINAS E OS PRINCIPAIS MERCADOS NACIONAIS

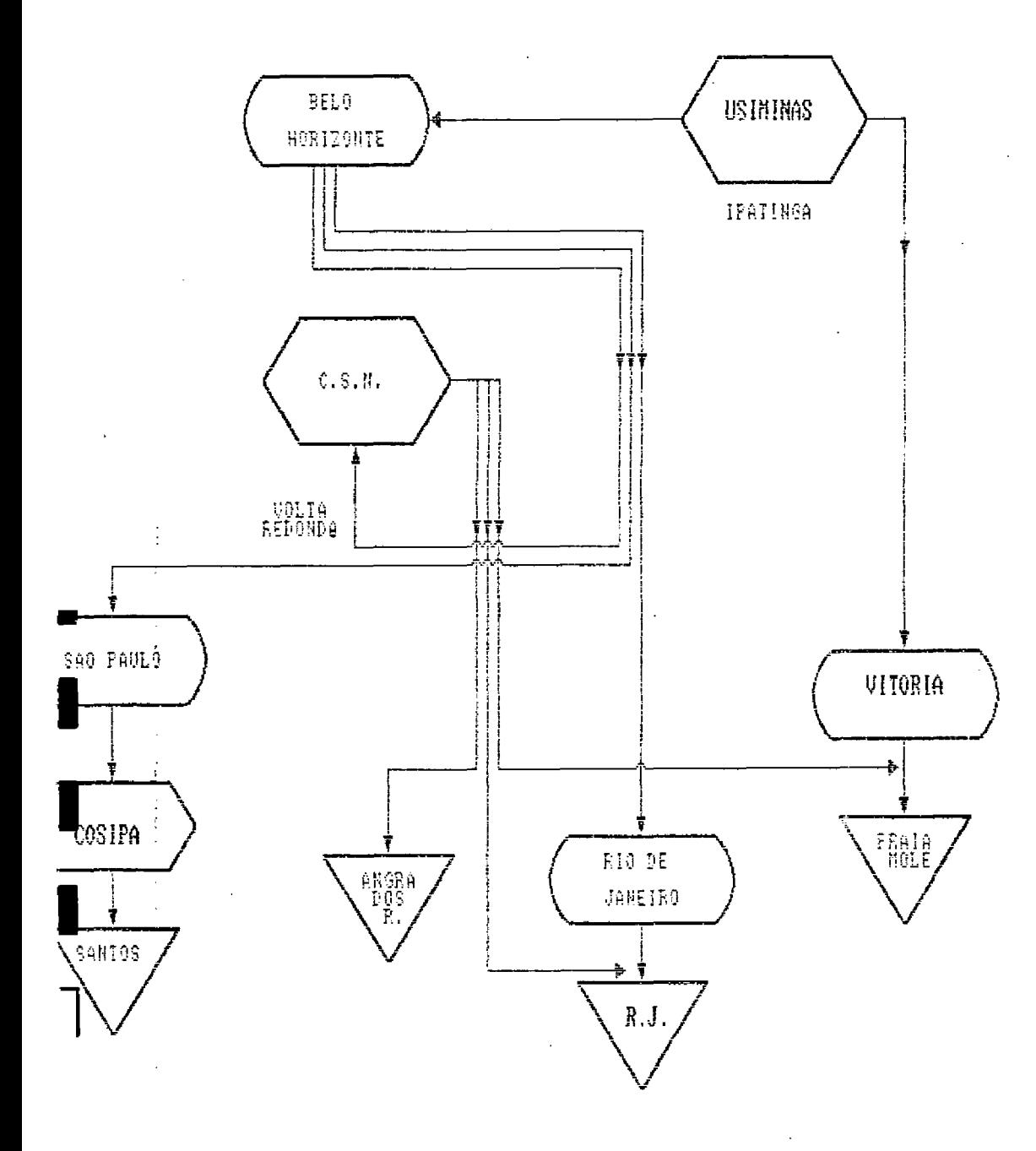

A COSIPA tem sua usina localizada nas proximidades do Porto de Santos. <sup>0</sup> mercado principal ao qual abastece <sup>é</sup> São Paulo, representando as exportações,.cerca de 30% de suas vendas» <sup>A</sup> maior parte dos insumos, provem da parte sul do quadrilátero ferrífero <sup>e</sup> vem pelo porto de Santos, como <sup>o</sup> carvão, sendo que <sup>o</sup> calcáreo provem das proximidades de Sáo Paulo.,

<sup>A</sup> Usiminas está localizada em IPATINGA-MG, próximo as fontes de insumos (Itabira), <sup>e</sup> <sup>o</sup> carvão chega pelo porto de Vitoria. Seu mercado potencial <sup>é</sup> São Paulo que absorve 50% de sua produção? <sup>o</sup> restante <sup>é</sup> canalizado para os mercados do Rio de Janeiro, Minas Gerais e parte para exportação. Como se observa no gráfico No. i, <sup>a</sup> rede ferroviária existente atende <sup>à</sup> demanda por transporte, podendo-se considerar que de alguma forma <sup>a</sup> demanda tenha se adequado <sup>a</sup> rede existente. <sup>A</sup> Usiminas recebe parte do minério de ferro transportado pela Cia. Vale do Rio Doce <sup>e</sup> tira partido do retorno dos vagões, no transporte do produto para <sup>o</sup> mercado interno <sup>e</sup> externo, utilizand <sup>o</sup> porto de Praia Mole em Vitória para exportação de seus produtos.,

<sup>A</sup> Cia» Siderúrgica Nacional, que está localizada em Volta Redonda utiliza minério de ferro proveniente do quadrilátero ferrífero, sendo que <sup>o</sup> carvão <sup>é</sup> transportado dos portos do Rio de Janeiro <sup>e</sup> Sepetiba. Os centros potenciais de consumo são os mercados de São Paulo <sup>e</sup> Rio de Janeiro e <sup>o</sup> mercado externo. Na presente análise, <sup>a</sup> localização das três usinas não está em avaliação pois as consideramos como funções da malha de transporte existente, levando-se em conta os potenciais, de mercados, <sup>a</sup> localização dos portos de embarque para <sup>o</sup> escoamento dos produtos exportáveis <sup>e</sup> os portos pré-fixados para

<sup>a</sup> importação de carvão mineral.

A localização atual das três usinas, sobre a malha de transporte ferroviária mostra que o transporte foi o fator crítico considerado, £ tida como vantojosa <sup>a</sup> utilização da infra- estrutura existente pela magnitude das cargas transportadas, que permitem negociações sobre tarifas. <sup>A</sup> rigidez da demandai <sup>e</sup> da o-ferta por transporte, no caso em questão, permite atribuir um ponto de equilíbrio consistente para ambas as partes.

<sup>A</sup> utilização da Tabela especial (Tabela III) beneficia a localização da USIMINAS <sup>e</sup> da CSN, com <sup>a</sup> redução dos custos de transporte dos insumos, como parte intermediária das soluções ideais de tarifas, considerando uma livre negociação com as transportadoras.

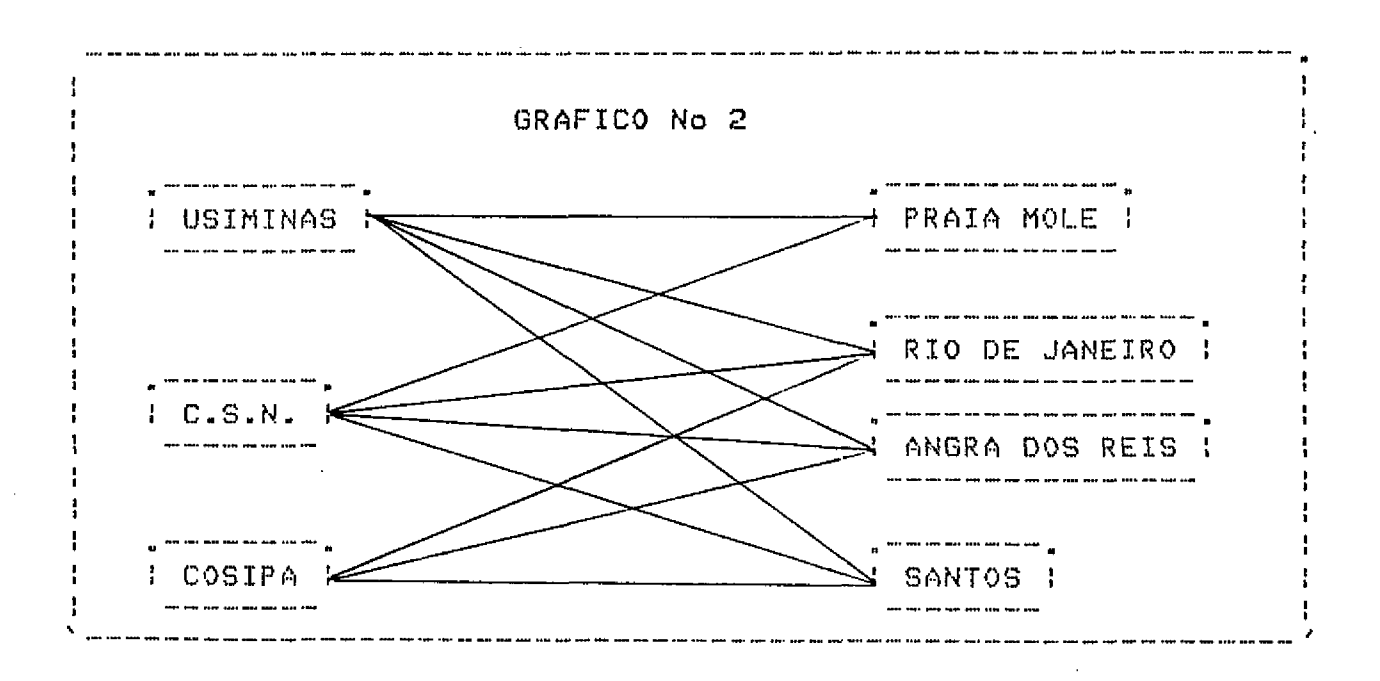

Ao considerar-se as distancias das usinas aos centros de suprimento de insumos e dos pontos de escoamento das exportações, <sup>a</sup> distribuição espacialdas empresas não parece obedecer <sup>a</sup> modelos convencionais de localização» São elevados os

custos de reunião dos insumos <sup>e</sup> da distribuição dos produtos, tanto para <sup>o</sup> mercado interno quanto para <sup>o</sup> mercado externo, <sup>o</sup> quadro de distancias <sup>é</sup> <sup>a</sup> seguir apresentado»

—— 1 j

 $\sim$   $\sim$ 

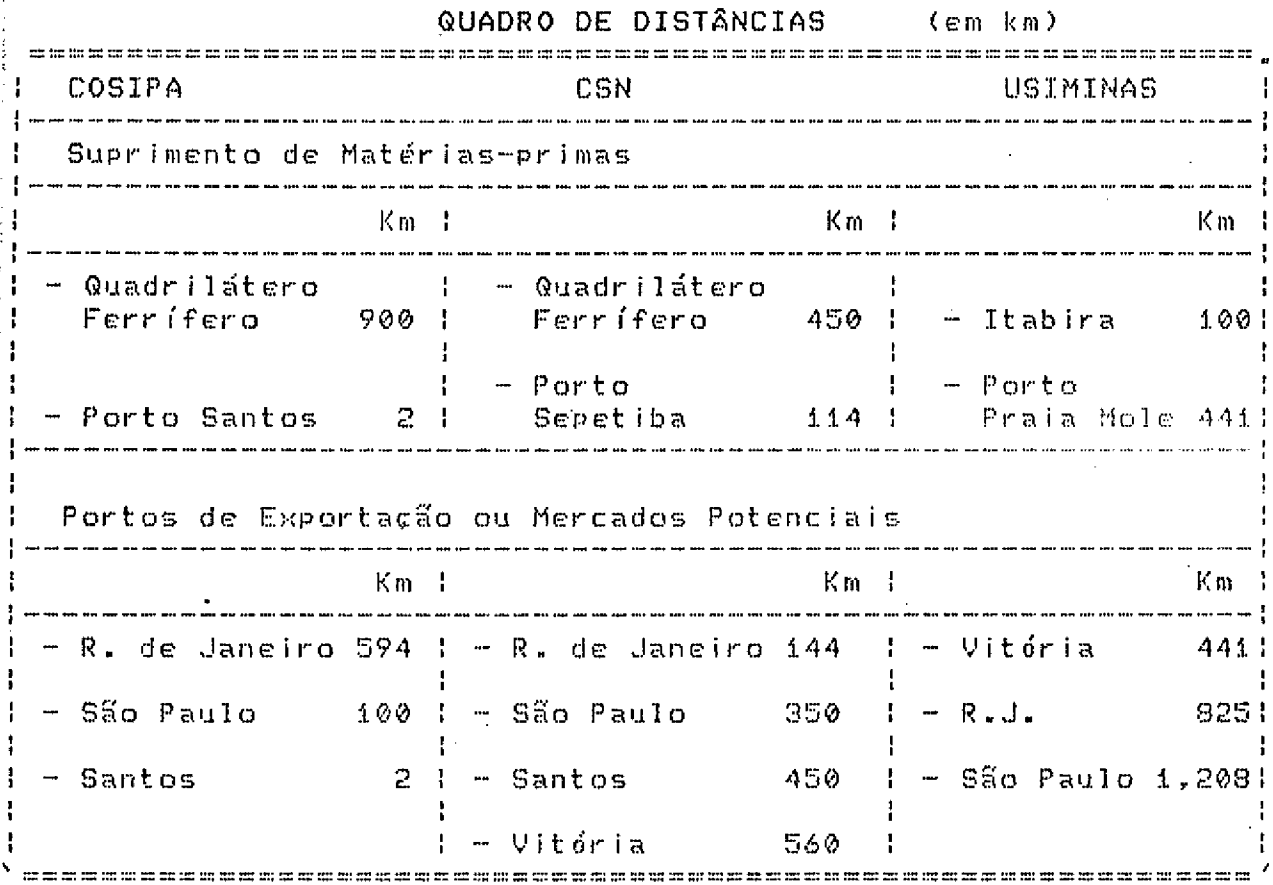

Quando se adotam as tabelas especiais <sup>a</sup> CSN coloca-se em melhor situação no que atinge ao abastecimento dos mercados, tanto do Rio de Janeiro como de São Paulo. <sup>A</sup> COSIPA leva vantagem sobre a USIMINAS quanto ao atendimento ao mercado de Sao Paulo..

Na distribuição da produção de Laminados Planos por empresa, <sup>a</sup> nível nacional, observa-se que <sup>a</sup> CSN historicamente vem participando com uma média de 30%, a COSIPA com aproximadamente 27% e <sup>a</sup> USIMINAS com cerca de 32%..

54

 $\sim$  .

 $\mathcal{L}_{\mathrm{int}}$ 

*<sup>A</sup>* distribuição regional da produção de aço bruto está assím discriminada: Minas Gerais 41.1%, Rio de Janeiro 21.4%, São Paulo 16.5%, Espírito Santo 16.5% e Rio Grande do Sul 15.4%. A produção brasileira foi de 22.6 milhões de toneladas no ano 1991, o que representa 3,5X da produção mundial, sendo <sup>o</sup> Brasil <sup>o</sup> oitavo produtor mundial»

 $\sim$   $\pm$  .  $\hat{\tau}$ 

ł

Os mercados potenciais de exportação brasileira de produtos siderúrgicos são:

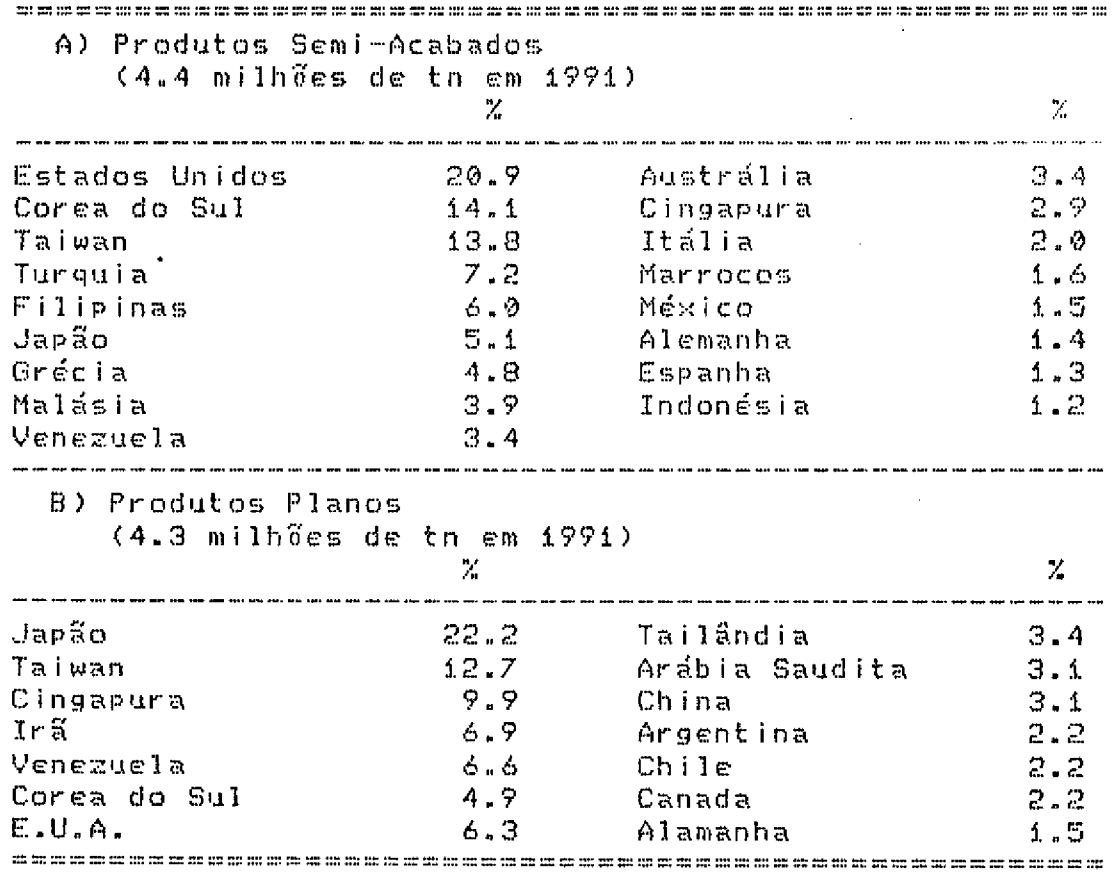

<sup>A</sup> estrutura de custos dos transportes dos produtos finais das siderúrgicas para <sup>o</sup> mercado externo *<sup>é</sup>* observada no quadro abaixo:

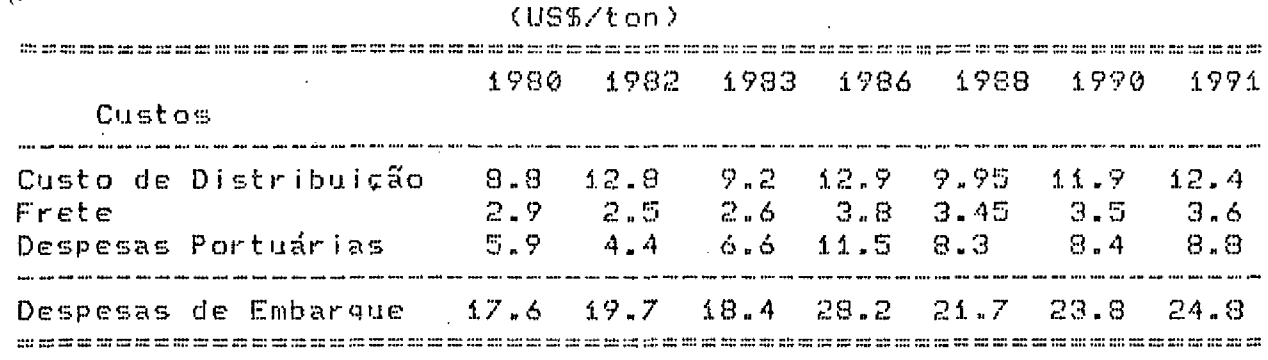

الأربيب ليبدأ أندلا

FONTE: Gerência de Padrões Industriais - GPI/CSN

Esta distribuição nos mostra que o frete representa em média 14.7%, os custos de distribuição 50% e as despesas portuárias 35.3% das despesas de embarque. Esta distribuição revela que as decisões sobre a utilização dos portos dependerá fundamentalmente das despesas portuárias e dos custos de distribuicão.

Para efeito de comparação são apresentados os custos de embarques das três principais siderúrgicas brasileiras.

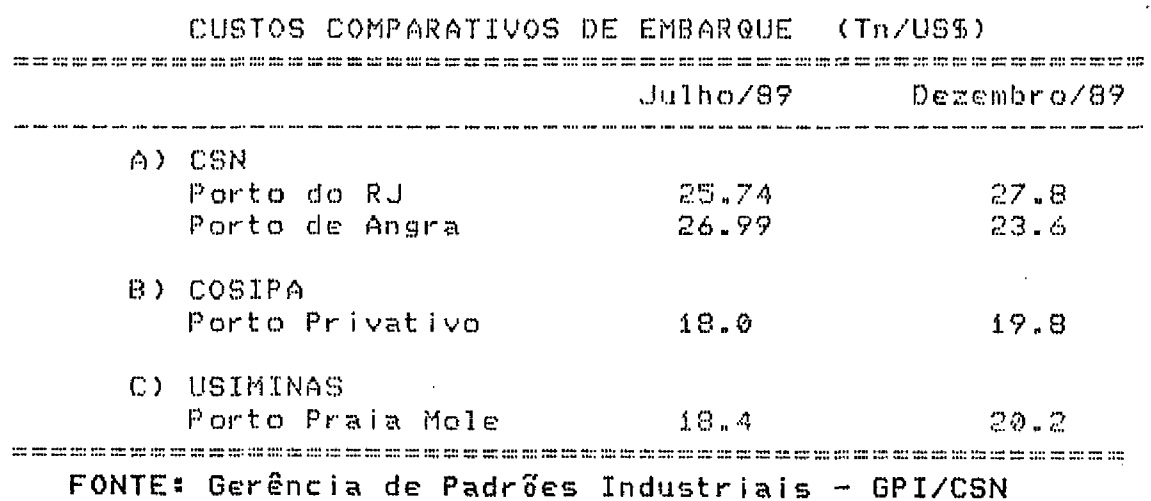

lo lo estudo libra consistência quando se analisa, além dos i fretes, os custos de distribuição e despesas portuárias. O que se pode considerar çomo um-problema de transporte integral no movimento das exportações.

Mo caso específico da C.S.N. uma análise da movimentação das exportações engloba também problemas relativos <sup>à</sup> armazenagem/dístribuição dos produtos -Finais aos vários terminais, enfatizando-se a relação existente entre a capacidade produtiva <sup>e</sup> <sup>a</sup> necessidade de maiores áreas de estocagem, além das condiçoes de operacionalidade, não só no que diz respeito ao manuseio como também aos tempos de atendimento na entrega das mercadorias aos clientes, considerando os custos financeiros da imobilizaçao do capital (valor da carga transportada) ao longo do tempo <sup>e</sup> do espaço percorrido até <sup>o</sup> embarque nos navios para <sup>o</sup> mercado interno <sup>e</sup> externo.

<sup>A</sup> seguir <sup>é</sup> mostrada esquemáticamente <sup>a</sup> movimentação dos produtos finais da CSN»

# GRAFICO No 3

## ESQUEMA DA MOVIMENTACAO DO

PRODUIO FINAL DA C.S.N.

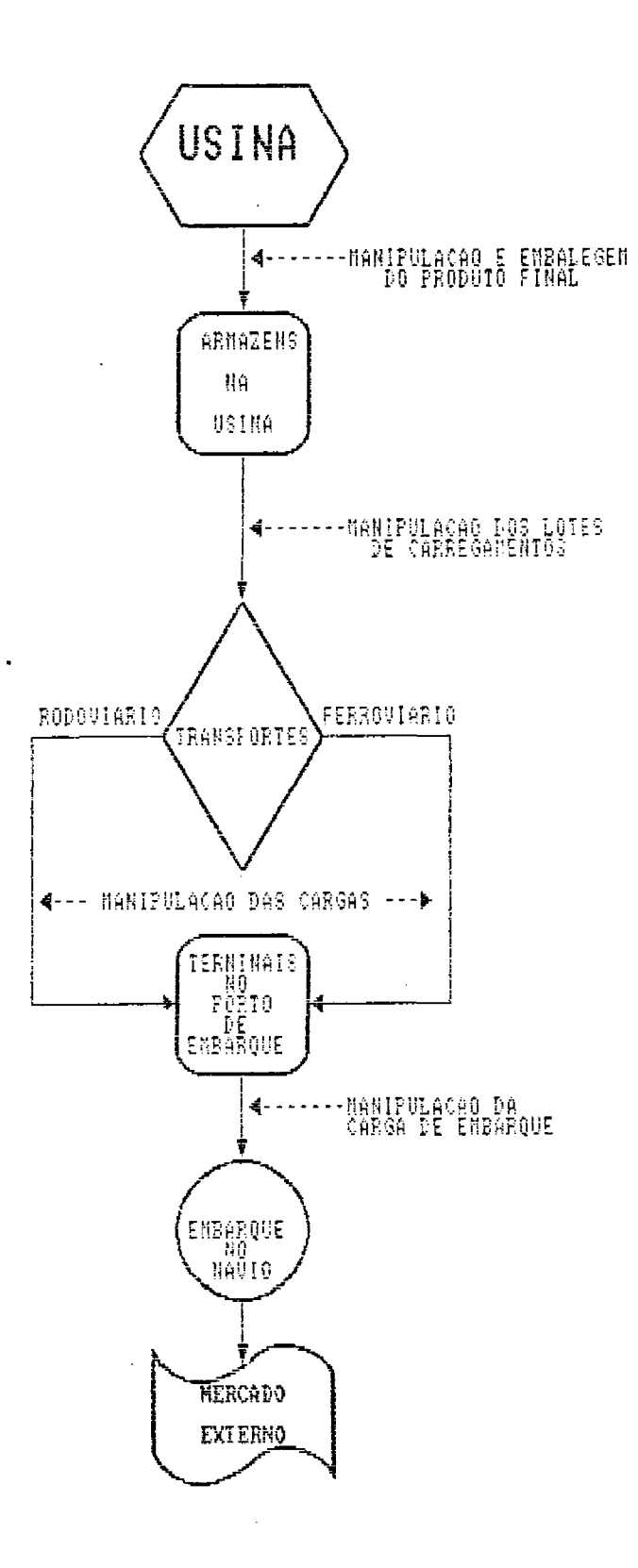

 $\mathcal{C}^{\bullet}$ 

Na análise da movimentação das exportações da C.S.N., apresentamos esquematicamente o detalhamento das operações nos terminais que recebem <sup>e</sup> estocam os produtos destinados» ao mercado externo, que têm as seguintes característicass

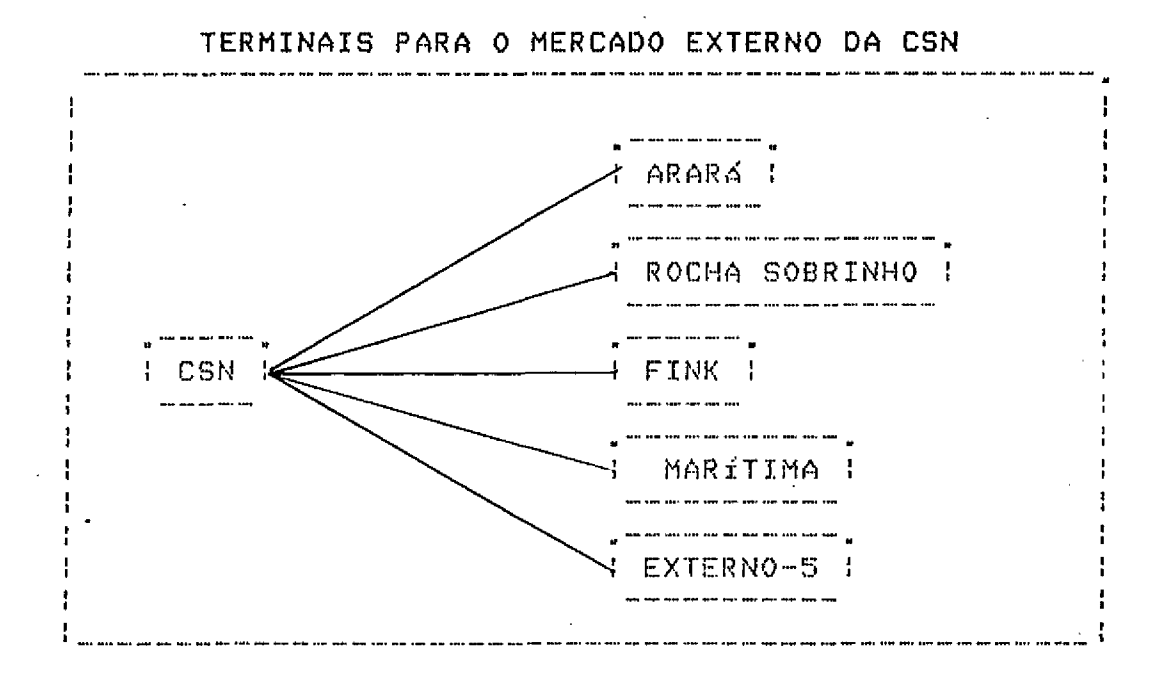

a) No Rio de Janeiro <sup>o</sup> terminal de Arará, recebe os lotes de carga transportados por ferrovía, os carregamentos para <sup>o</sup> navio são efetuados também por ferrovia <sup>e</sup> eventualmente por rodovia,.

Tem-se um armazém cuja área total é de 4,900 m<sup>22</sup>, sendo <sup>a</sup> área útil de armazenagem de 2,400 <sup>m</sup>"» <sup>A</sup> capacidade de estocagem média é de 23,000 tn sendo 15,000 tn em área coberta»

> Sáo as seguintes as principais deficiências constatadas! a»i) falta de equipamento adequado para <sup>o</sup> manuseio (CE); a.2) elevada quantidade de mão-de-obra contratada; a.3) piso irregular do armazém»

b) No terminal da Marítima o recebimento das cargas é efetuado por ferrovia, sendo que os carregamentos para <sup>o</sup> navio de é efetuado por ferrovía/rodovía. Este terminal contém três armazéns, com área útil de 3.000 m<sup>a</sup>, com uma área coberta com capacidade de estocagem de cerca de 24.000 toneladas.

As deficiências que podem ser destacadas sáo de colunas em excesso em dois; dos. armazéns, dificuldade de armazenamento de produtos; de grande porte. De forma geral há necessidade de reparos no piso dos armazéns.

c) 0 terminal Externo 5, <sup>é</sup> administrado pela CSN, sendo que <sup>o</sup> movimento das cargas neste terminal <sup>é</sup> efetuado, nor rodovia, assim como os carregamentos ao próprio navio.

Este armazem têm uma área de 5.000 m<sup>e.</sup> com uma capacidade de estocagem de 18.000 toneladas.

d) No terminal da FINK (no Caju), <sup>o</sup> recebimento dos carregamentos é efetuado por rodovía, assim como os carregamentos aos navios. <sup>A</sup> capacidade de estocagem <sup>é</sup> de 30.000 toneladas.

#### VI. Cone <sup>1</sup>usões "

<sup>A</sup> análise crítica cios questionários mostrou <sup>a</sup> necessidade de comp1ementação de informações para que se possa atingir os objetivos da pesquisa. Os testes recomendados para os questionários não foram realizados por questões de custo e tempo, um risco calculado cujas implicações conseguiu-se contornar no caso particular da CSN e, de uma forma mais geral, para <sup>o</sup> Setor Siderúrgico.

Com as informações obtidas em pesquisa complementar <sup>e</sup> <sup>a</sup> revisão dos objetivos, pode-se estruturar uma metodologia de análise a ser aplicada aos setores considerados no projeto, podendo-se identificar outras informações necessárias.,

Foram selecionados os indicadores de desempenho <sup>e</sup> testados alguns deles, sendo feitas as modificações solicitadas pela equipe do IPEA.

Os modelos teóricos de custos foram aqui incluídos para em etapa posterior calcular-se <sup>a</sup> área de influência das unidades produtivas <sup>e</sup> <sup>o</sup> frete. Um modelo de simulação foi aplicado para se medir os efeitos das condições das vias para um determinado veículo padrão.,

Apesar das dificuldades de pesquisa de tal magnitude, cálculos como os de Momento Total de Transportes puderam ser efetuados bem como de alguns indicadores de desempenho, <sup>o</sup> que permite uma avaliação preliminar dos problemas que envolvem os transportes no Setor Siderúrgico.

0 Fator de Escala calculado para <sup>a</sup> CSN permitirá determinar com razoável aproximação <sup>a</sup> área de influência da ■fábrica, considerando <sup>o</sup> preço <sup>a</sup> partir do ponto de produção <sup>e</sup> seu crescimento no espaço pelo coeficiente custo de transporte, objetivo da 2a. Etapa.

<sup>0</sup> cálculo dos fretes de carregamento de mercadorias em lotação mostram as economias no espaço, por tonelada.

<sup>A</sup> localização das usinas não parece fruto de um estudo efetivo de localização, considerando uma atividade tipicamente voltada para <sup>a</sup> matéria-prima principal. <sup>A</sup> CSN dentro deste critério está longe de estar bem localizada.,

<sup>A</sup> rede ferroviária parece que foi <sup>o</sup> fator crítico considerado, sendo elevado <sup>o</sup> custo de reunião.

Os custos de distribuição representam cerca de 50% das despesas de embargue para <sup>o</sup> mercado externo. Talvez elevados para padrões internacionais- Acrescenta-se despesas portuárias superiores a 35%. Estes elementos dão indicação para uma ação política mais precisa- <sup>A</sup> confirmação de tais resultados está reservada para <sup>a</sup> 2a. Etapa, sendo <sup>o</sup> objeto principal»

No que se refere <sup>a</sup> CSN destacamos alguns problemas ligados às operações nos terminais, identificando algumas das deficiências dos armazéns que compõem <sup>o</sup> esquema de movimentação das exportações.

Constatou-se que, desde setembro de 1991, a Companhia Siderúrgica Nacional (CSN) passou <sup>a</sup> utilizar <sup>o</sup> porto de Vitória, reduzindo seu escoamento pelos portos do Rio e de Angra, em consequência dos novos contratos operacionais propostos pela Cia

Docas do Rio de Janeiro, que elevou <sup>o</sup> preço de US\$ ií por tonelada piara USS *22* para <sup>a</sup> movimentação portuária das cargas.

منت الم

Essa movimentação pelo terminal de Praia Mole, custa para CSN US® 7, por tonelada armazenada <sup>e</sup> embarcada. 0 custo de transporte da CSN ao interior do navio em Praia Mole sai <sup>a</sup> USS <sup>35</sup> <sup>a</sup> tonelada. Este valor <sup>é</sup> muito inferior ao contido na proposta da CDRJ, que implicaria numa operação <sup>a</sup> um custo de US\$ 46 <sup>a</sup> tonelada, para transportar <sup>o</sup> produto de Volta Redonda ao porão de um navio ancorado em Angra dos Reis, cuja distância <sup>é</sup> cerca de 100 quilômetros da Siderúrgica.

<sup>A</sup> CSN também está utilizando <sup>o</sup> Porto de Santos, onde <sup>o</sup> preço por tonelada armazenada e embarcada é de USS 12- té importante registrar que as tarifas portuárias no Estado do Rio de Janeiro estão desviando para Vitória as importações de carvão que são efetuadas pela CSN. Tradiciona 1mente desembarca em Sepetiba onde <sup>a</sup> tarifa <sup>é</sup> de US\$ <sup>16</sup> <sup>a</sup> tonelada, contrastando com as tarifas de desembarque em Praia Mole, que sao de US\$ <sup>5</sup> <sup>a</sup> tonelada.

Tais distorções acabam implicando num maior custo de imobilização de carga (tempo <sup>e</sup> espaço).

Cabe enfatizar que os índices apresentados refletem <sup>o</sup> comportamento dos escoamentos dos produtos siderúrgicos planos, sofrendo as influências dos seguintes problemas constatados:

- deficiências operacionais dos portos?

- elevados tempos de entrega dos produtos aos clientes; <sup>~</sup> altos custos portuários de embarque <sup>e</sup> desembarque;

- elevado índice de avarias;

- elevado número de transbordos (até os terminais).

<sup>0</sup> excesso de terminais utilizados pela CSN minimiza os ganhos da operação de transporte, <sup>é</sup> <sup>o</sup> caso dos terminais de distribuição no Rio de Janeiro, onde <sup>a</sup> consolidação dos carregamentos em um só terminal aumentam os custos, assim como os fluxos de cargas na ligação.

is necessário ponderar as atividades de movimentação dos veículos nas bocas de saída dos terminais que alimentarão o suprimento de cargas ao costado do navio. Estes custos são elevados, como <sup>o</sup> são os custos portuários, os de estivagem e desestivagem, bem como <sup>o</sup> número dos transbordos.

<sup>A</sup> negociação do frete com as transportadoras <sup>é</sup> outro problema que deve ser considerado para efeito de avaliação» Outro fator importante, que <sup>é</sup> sensível ao custo médio, <sup>é</sup> <sup>o</sup> tipo de produto a ser escoado. Há necessidade de negociação da função frete por diferenciação de produto. Recomenda-se, também, <sup>a</sup> inclusão do custo de estoque na composição do custo médio, uma vez que <sup>a</sup> taxa de retorno interno do investimento influi diretamente nas decisões estratégicas de cada empresa.

<sup>A</sup> análise do valor <sup>e</sup> do tempo de permanência dos produtos estocados nos terminais revelaram <sup>a</sup> importância das relações de troca (trade-off) entre <sup>o</sup> custo de estoque <sup>e</sup> <sup>o</sup> custo de transporte.

Nosso estudo registra sérios problemas operacionais nos portos por deficiência na equipagem apropriada <sup>à</sup> movimentação de produtos siderúrgicos, em especial no que se refere <sup>à</sup> capacidade, o que exige dos usuários o afretamento de navios com equipamentos de bordo. Um outro aspecto negativo diz respeito às leis que regem <sup>o</sup> trabalho portuário, as quais permitem o

superdimensionamento de trabalhadores da estiva com relação às reais necessidades»

Um dos pontos de estrangulamento é a quantidade mínima de 10.000 toneladas para viabilizar <sup>a</sup> utilização de navios de cabotagem, o que impl.ica numa ampliação do tempo de entrega dos produtos aos clientes. Esta tem sido uma das restrições mais destacadas.

Acreditamos que este primeiro relatório dê indicações para uma metodologia objetiva <sup>e</sup> simples, além de fornecer um primeiro <sup>e</sup> superficial diagnóstico do Setor Siderúrgico.